# **Computer Hardware: A Quick Overview**

•**In this section of notes you will learn about what are the basic parts of a computer, how they work and how it applies to everyday usage.**

### **Section I: Basic Overview Of A Computer**

In this section you will learn what are the basic components of a computer.

James Tam

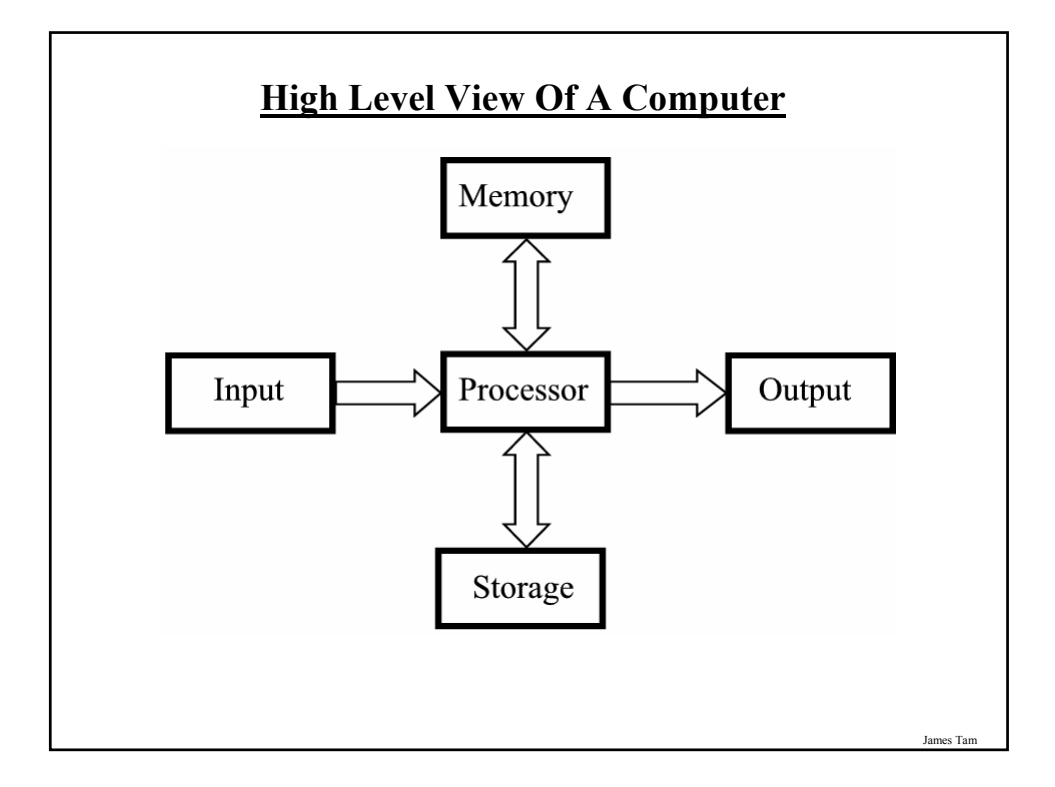

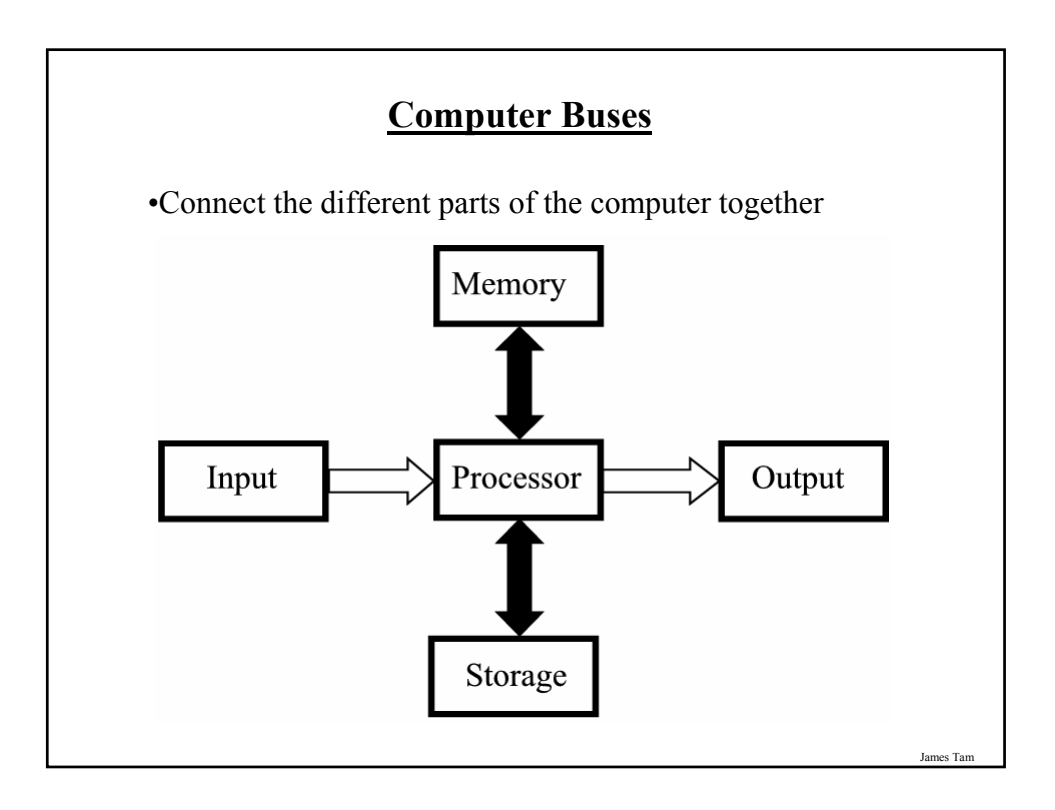

# **Types Of Buses**

Data buses

• Are used to transmit information to the different parts of the computer

Address buses

• Indicate where the information is supposed go

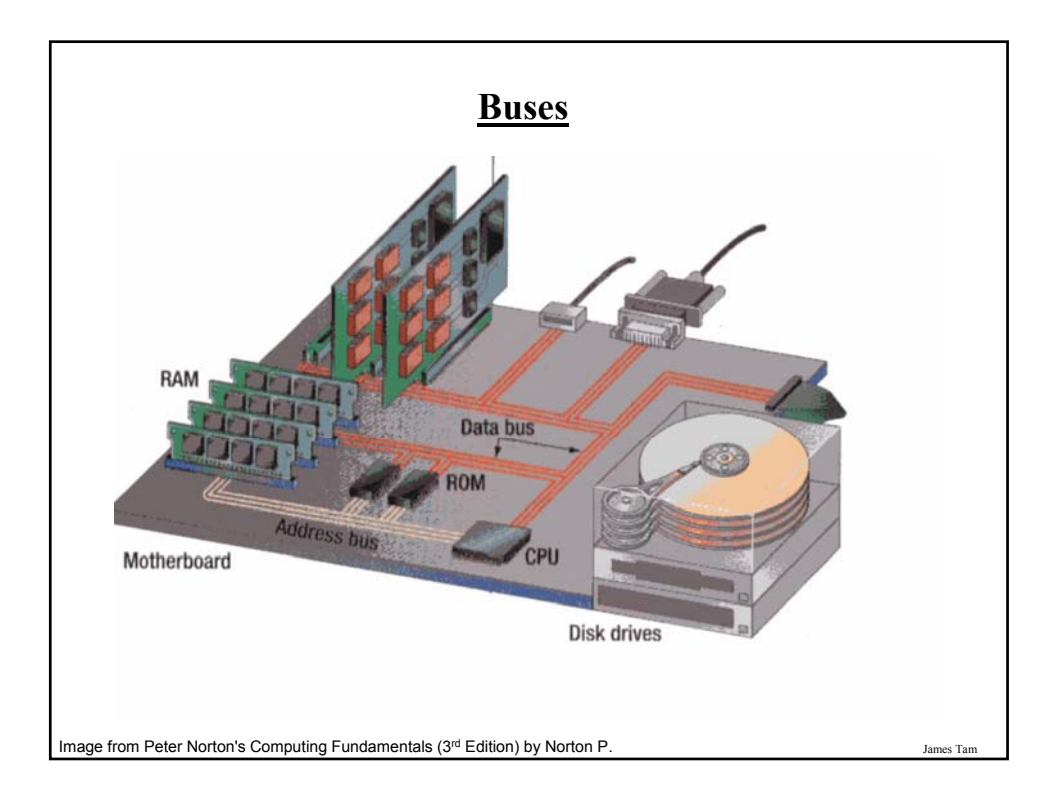

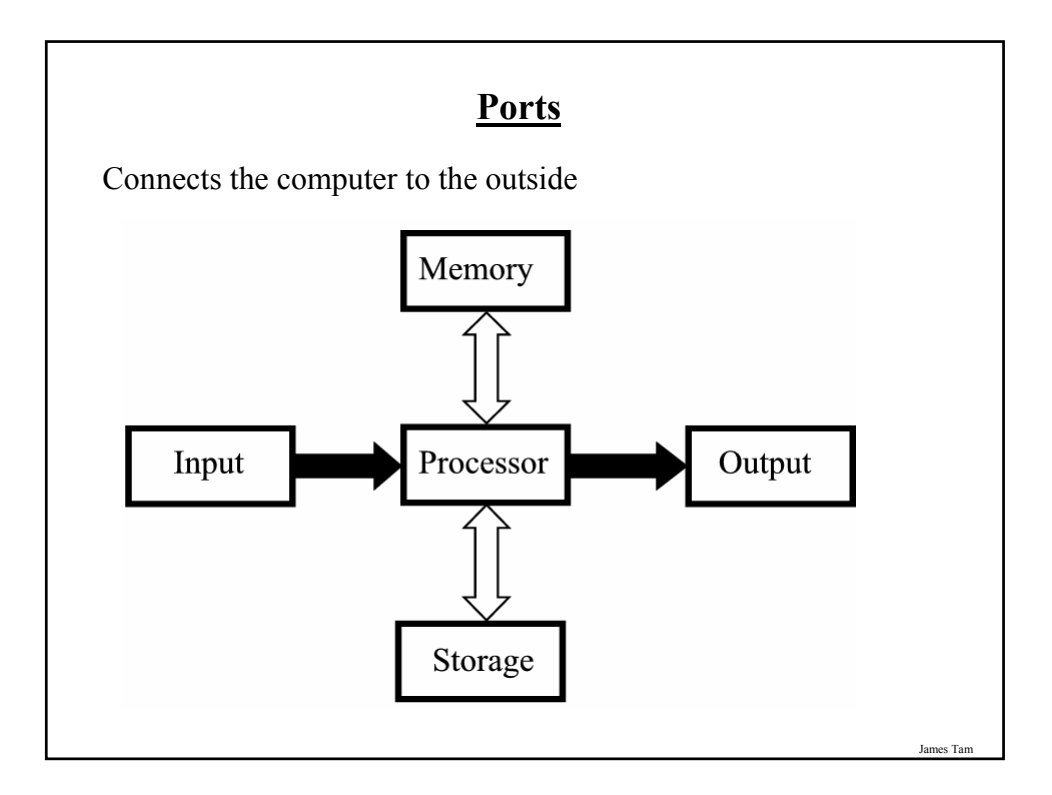

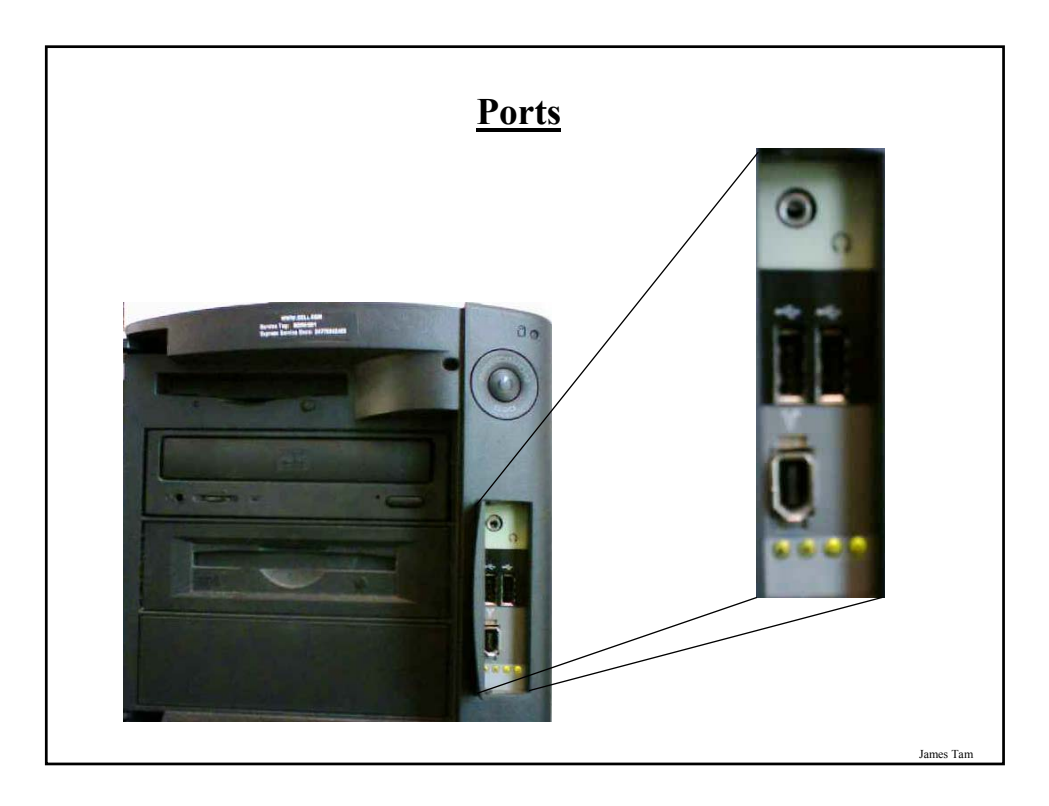

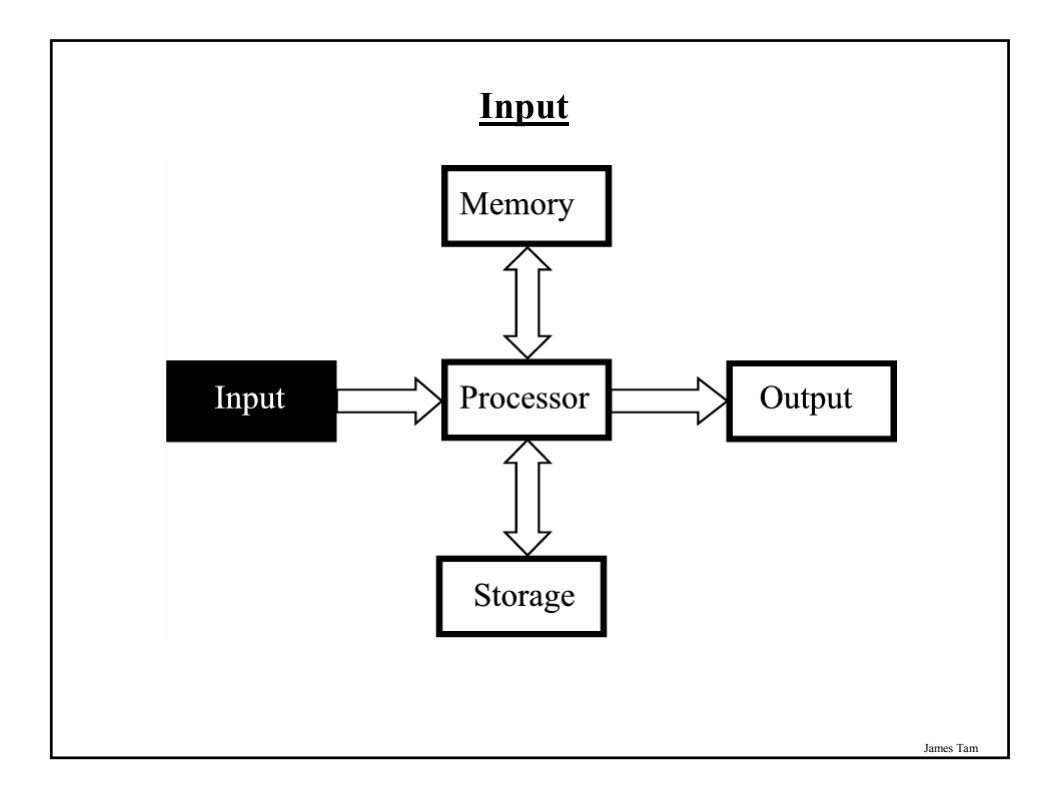

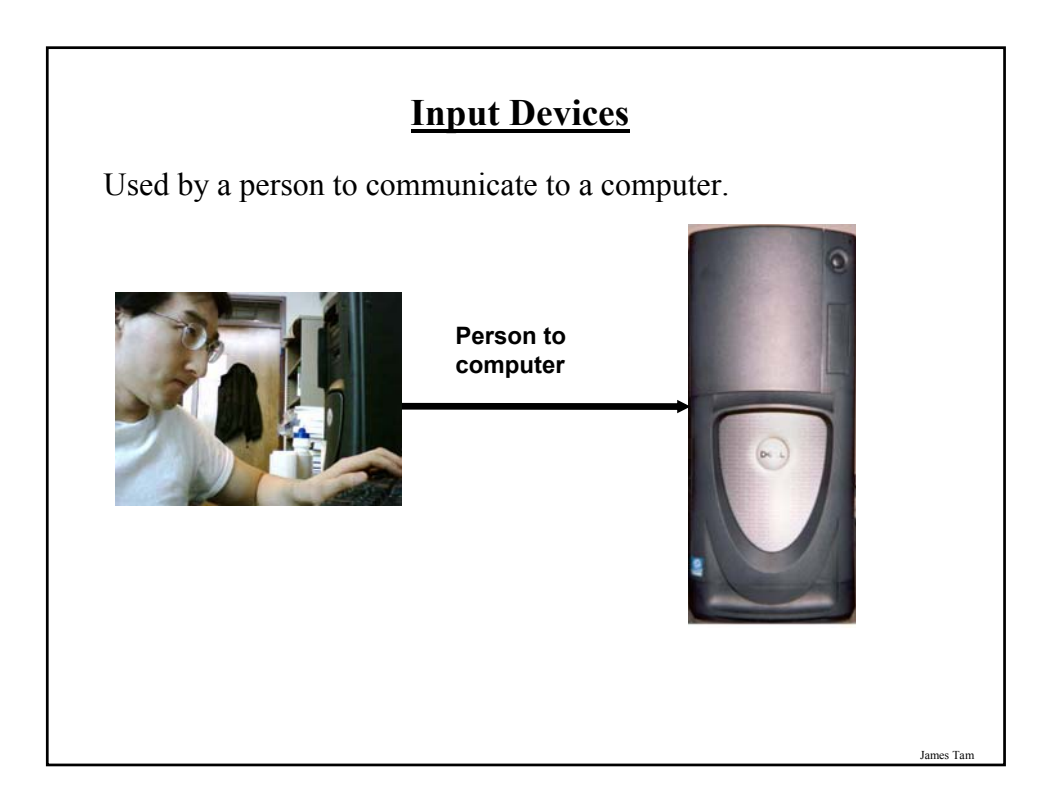

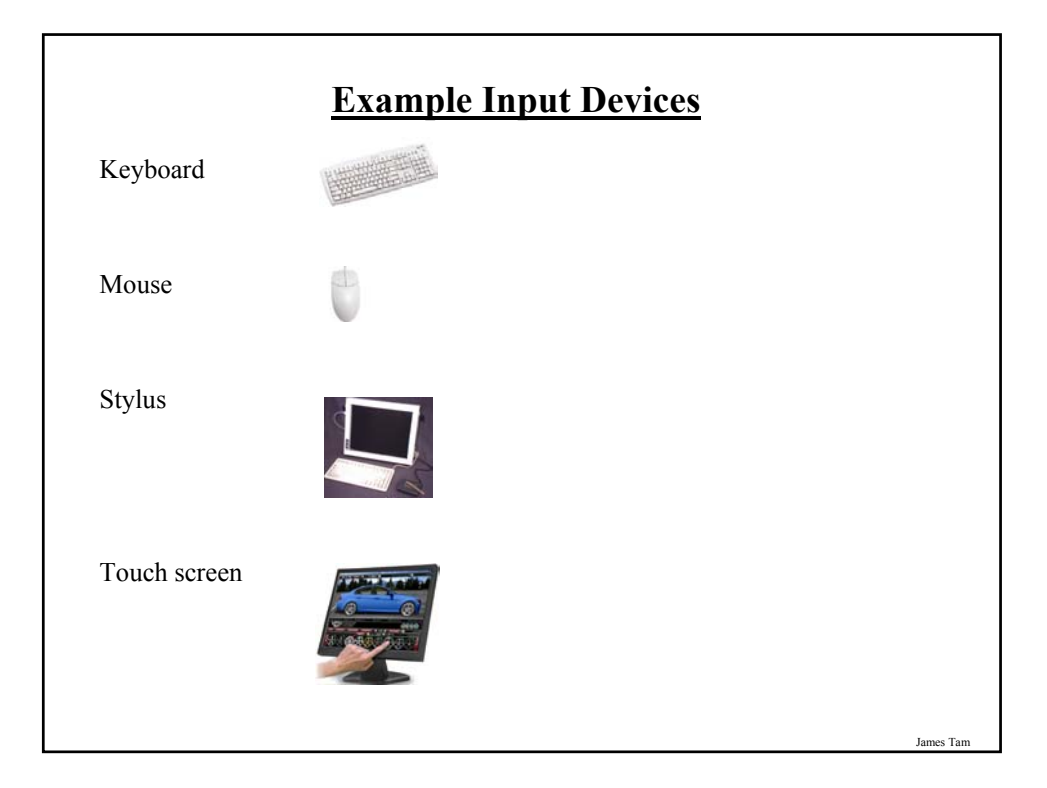

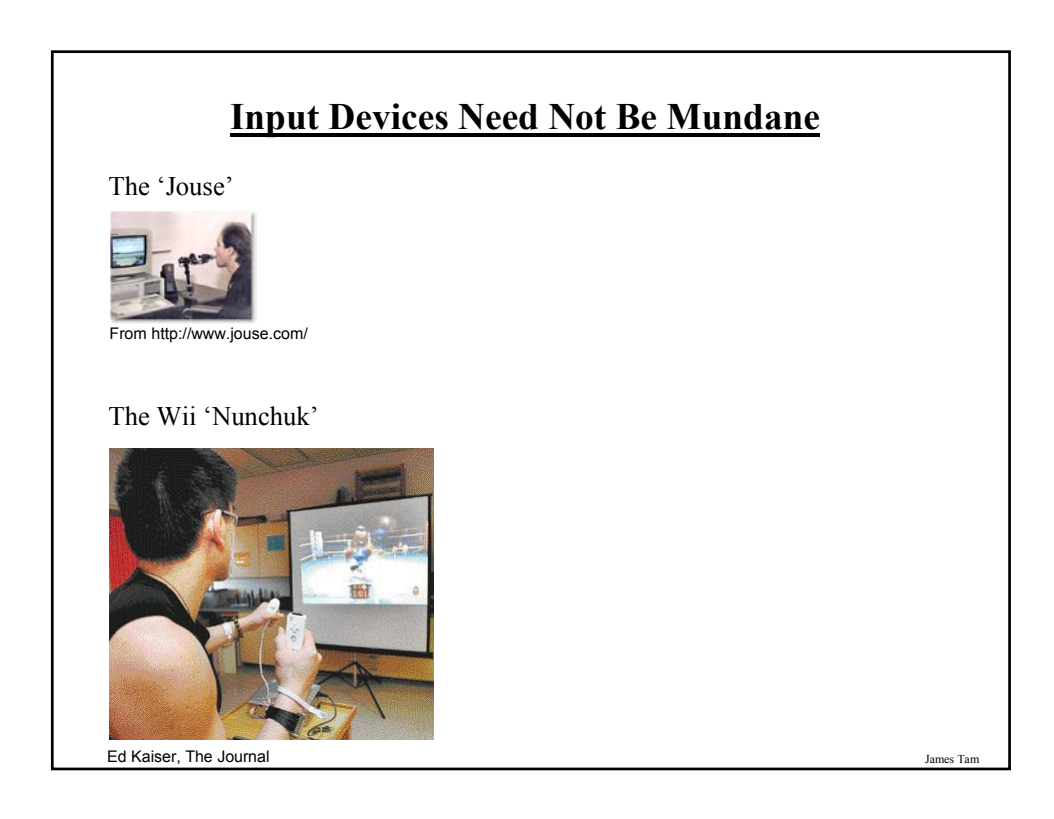

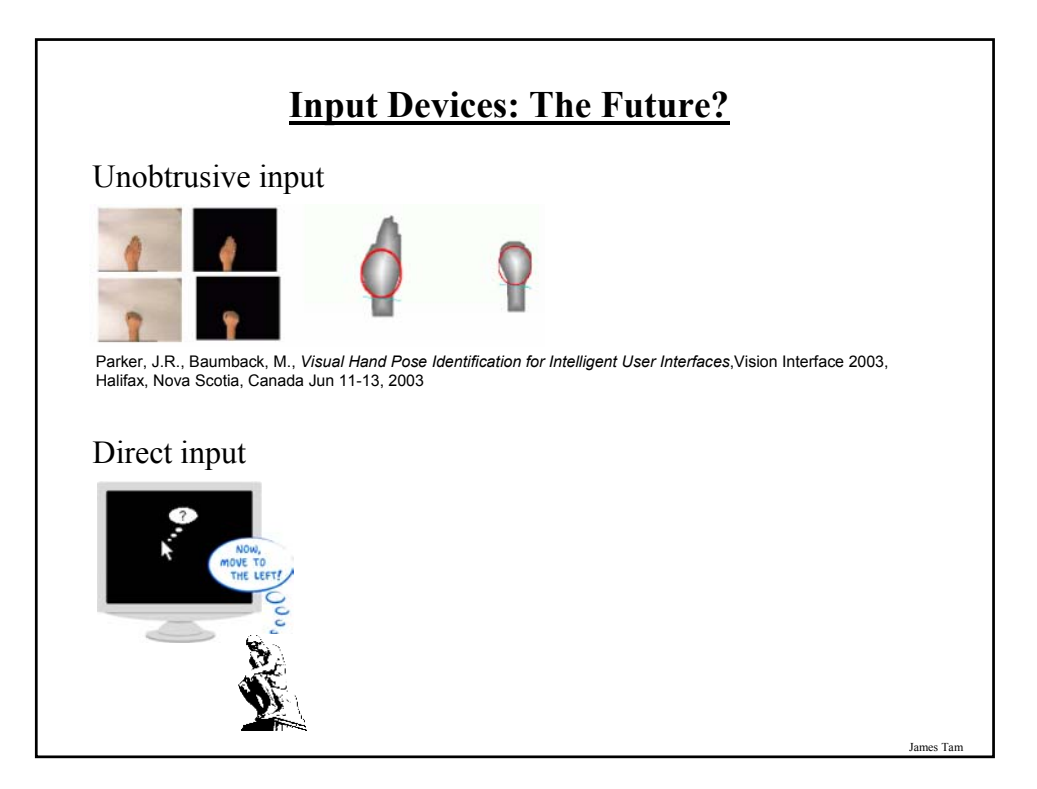

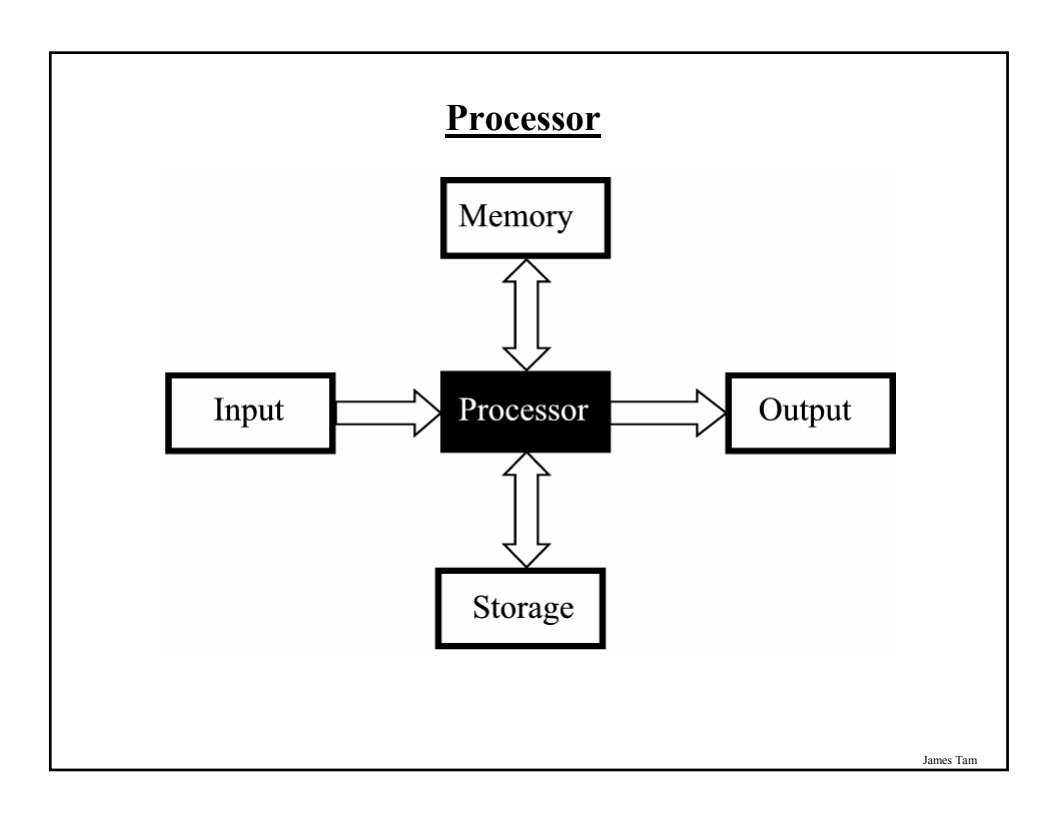

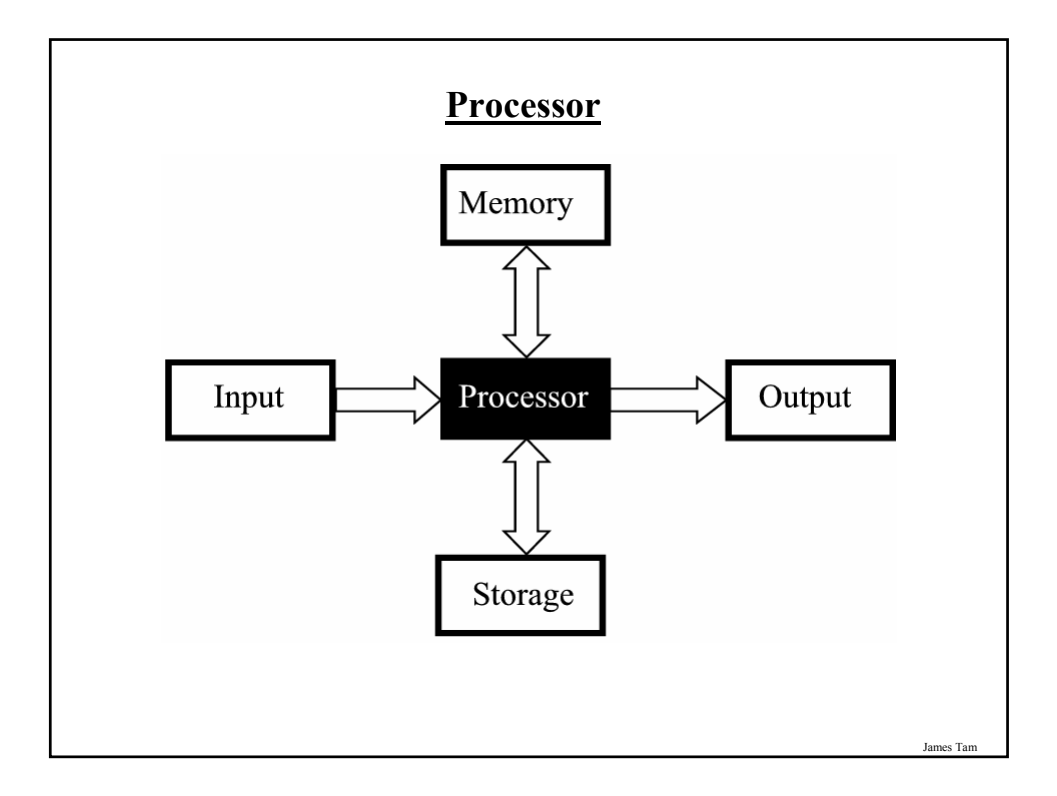

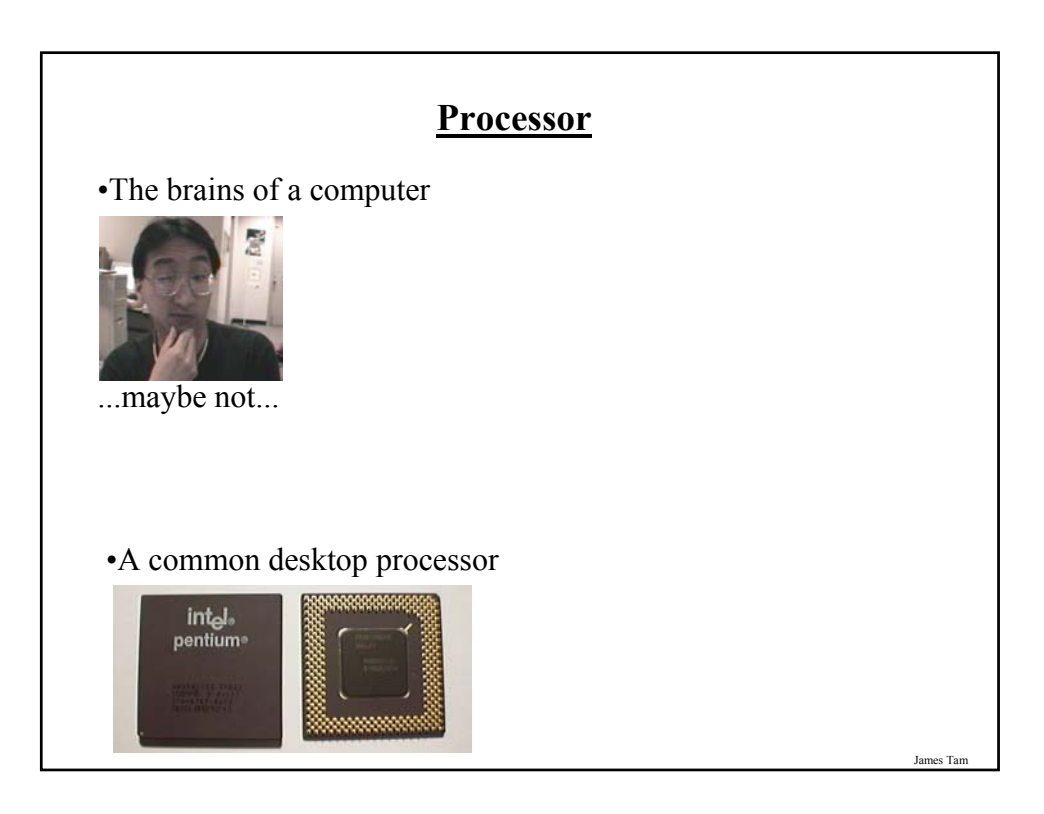

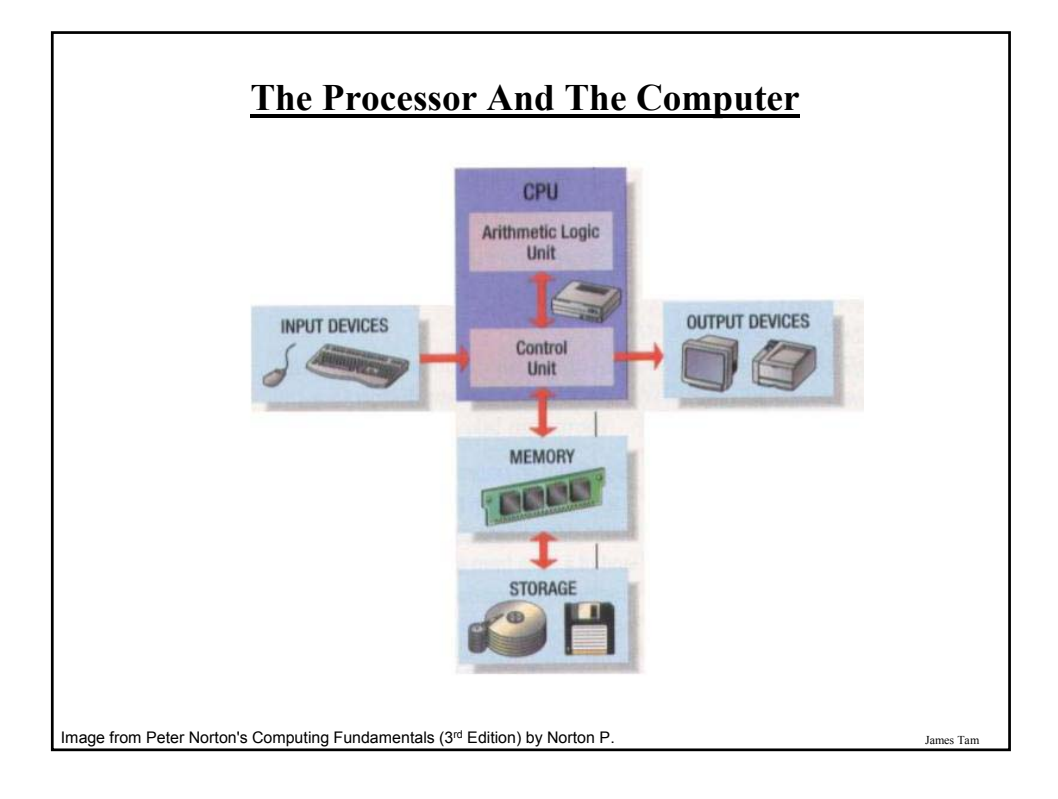

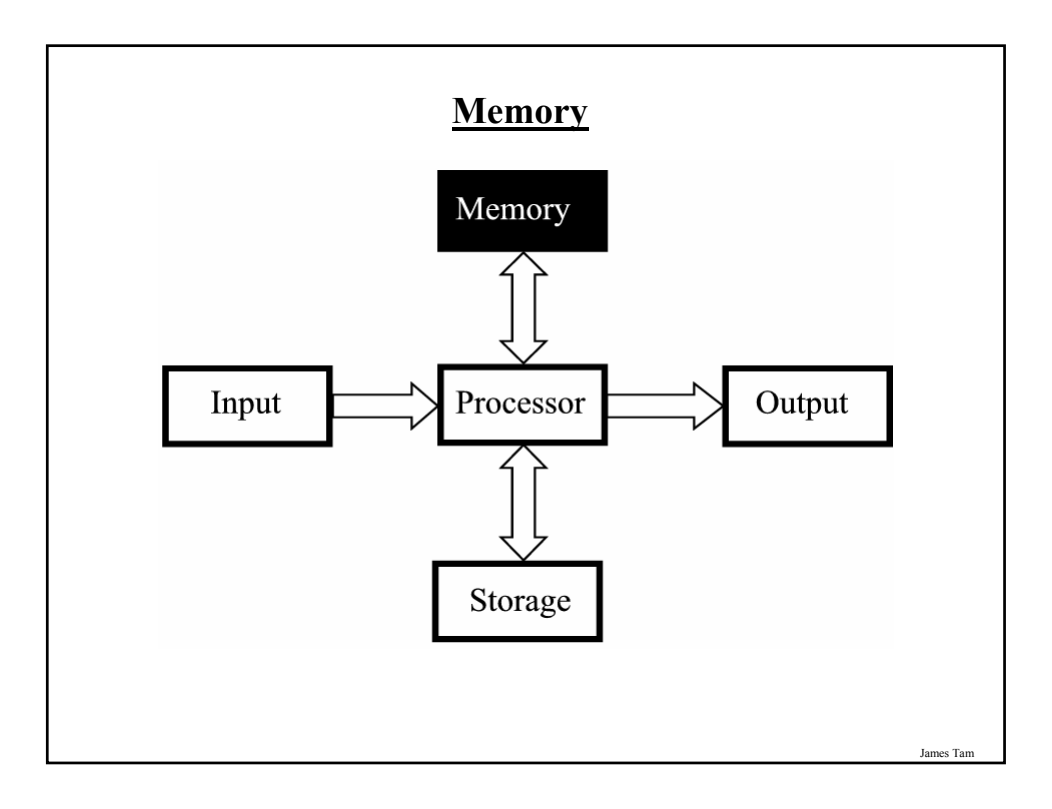

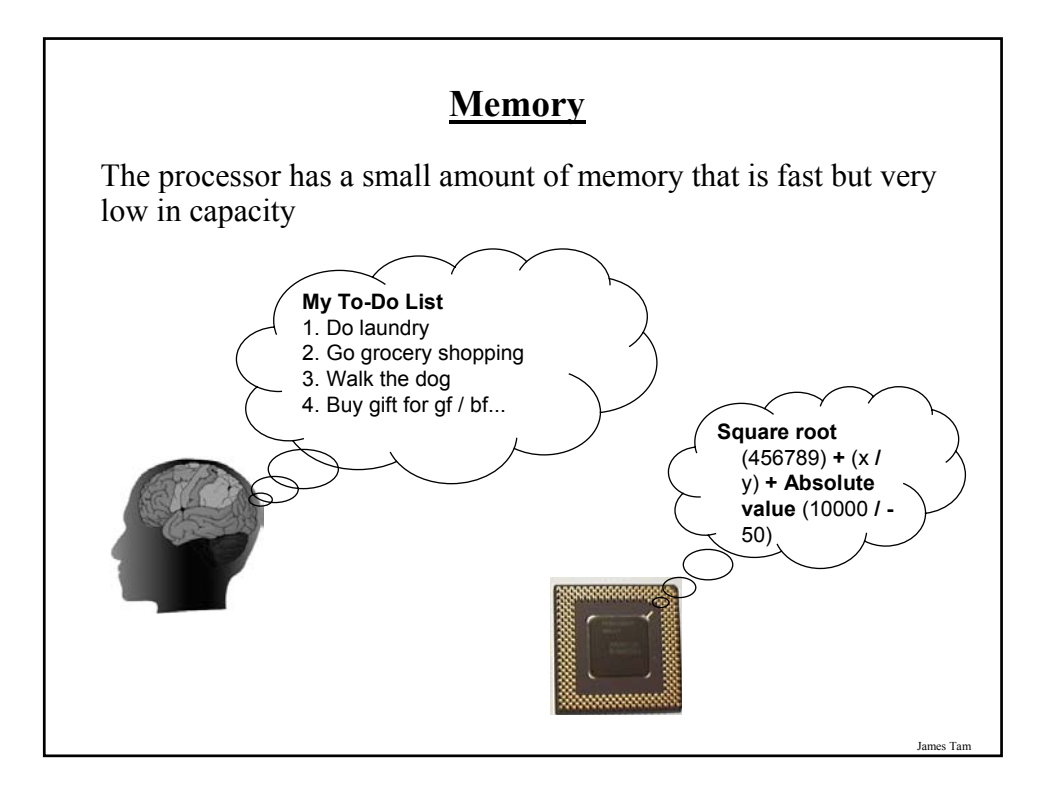

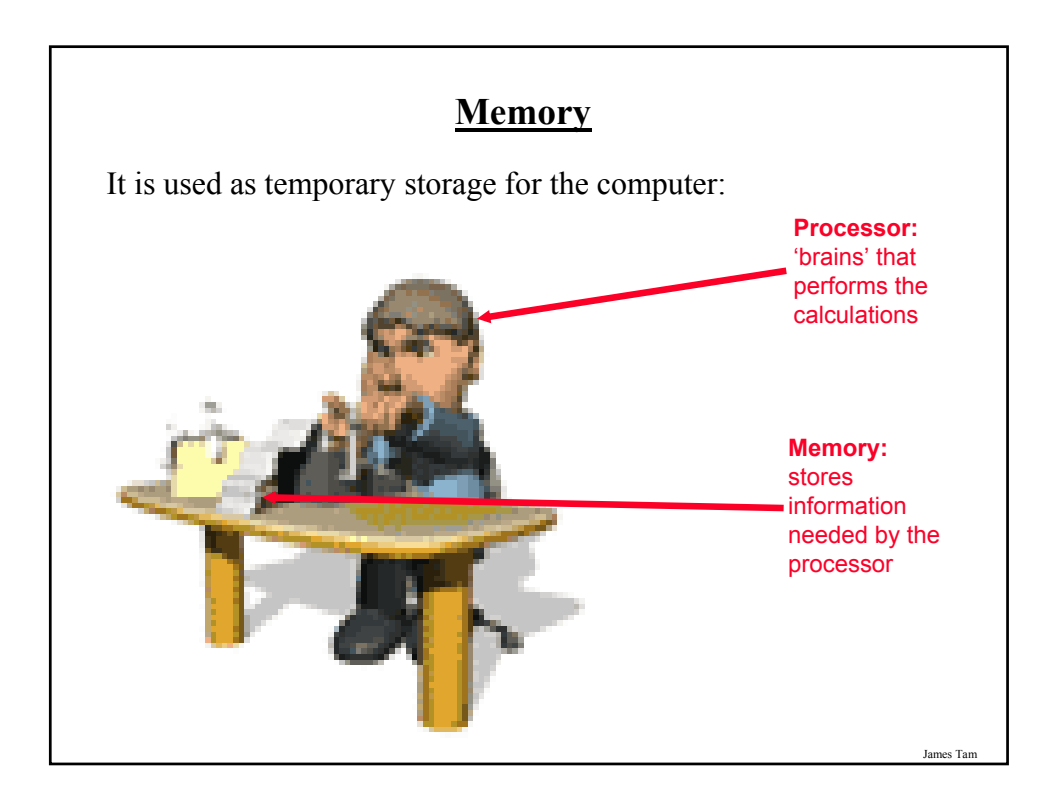

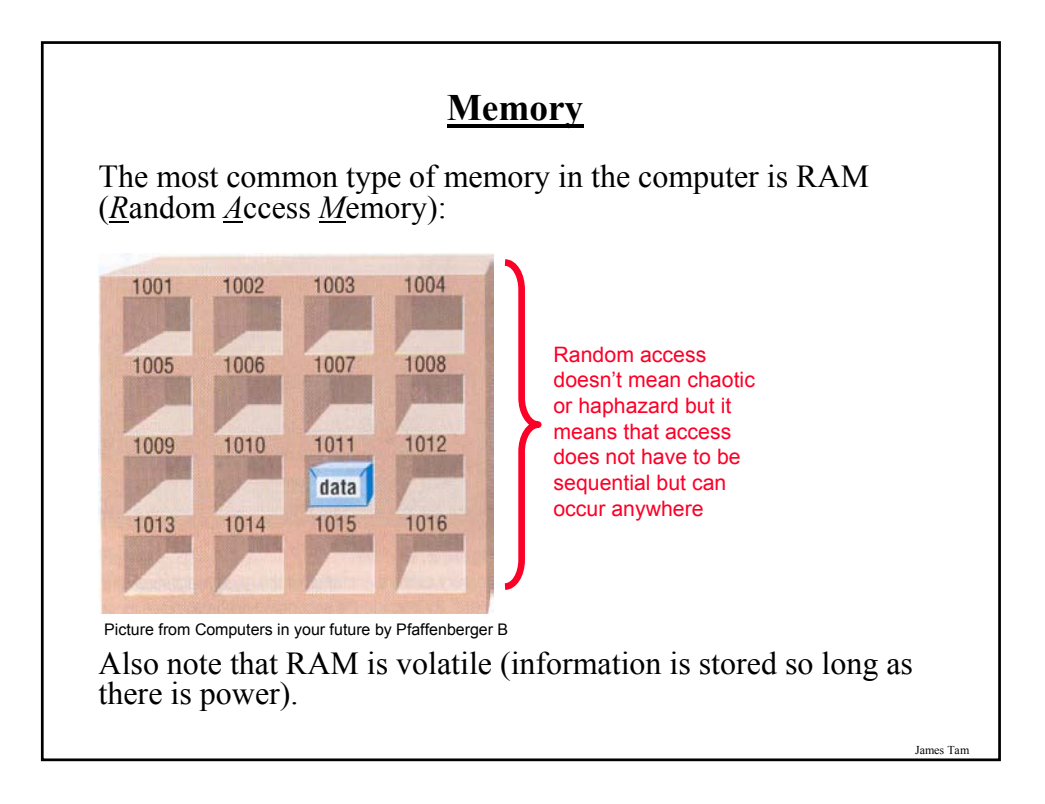

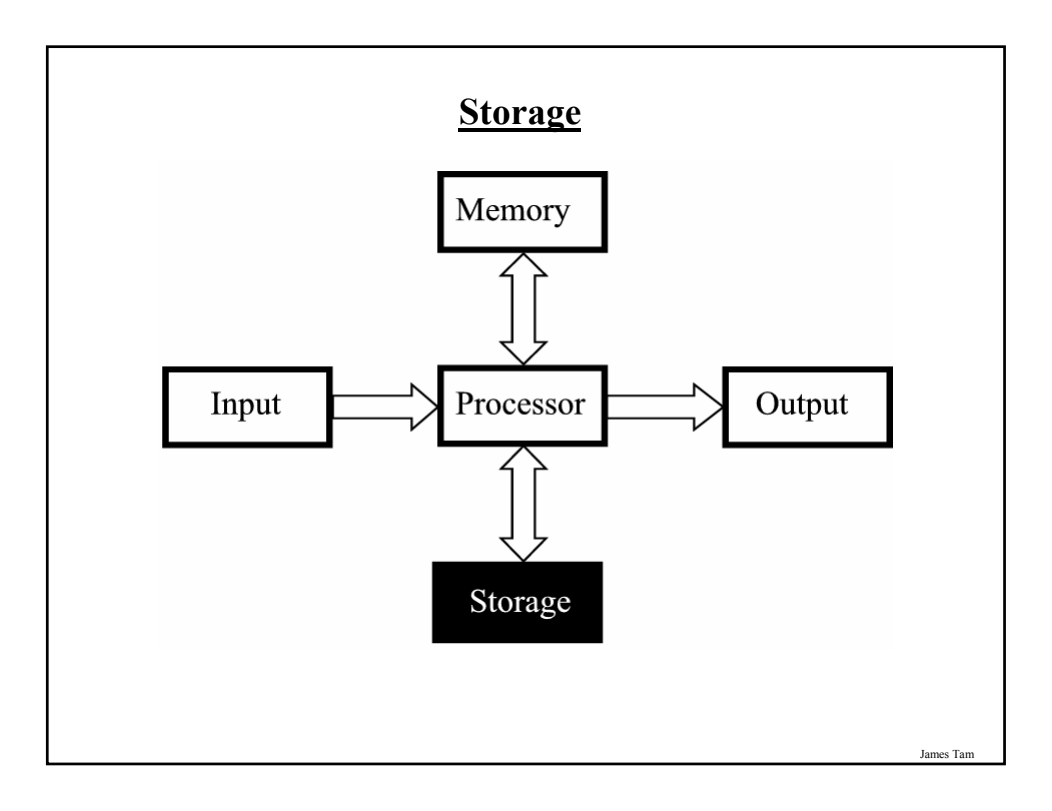

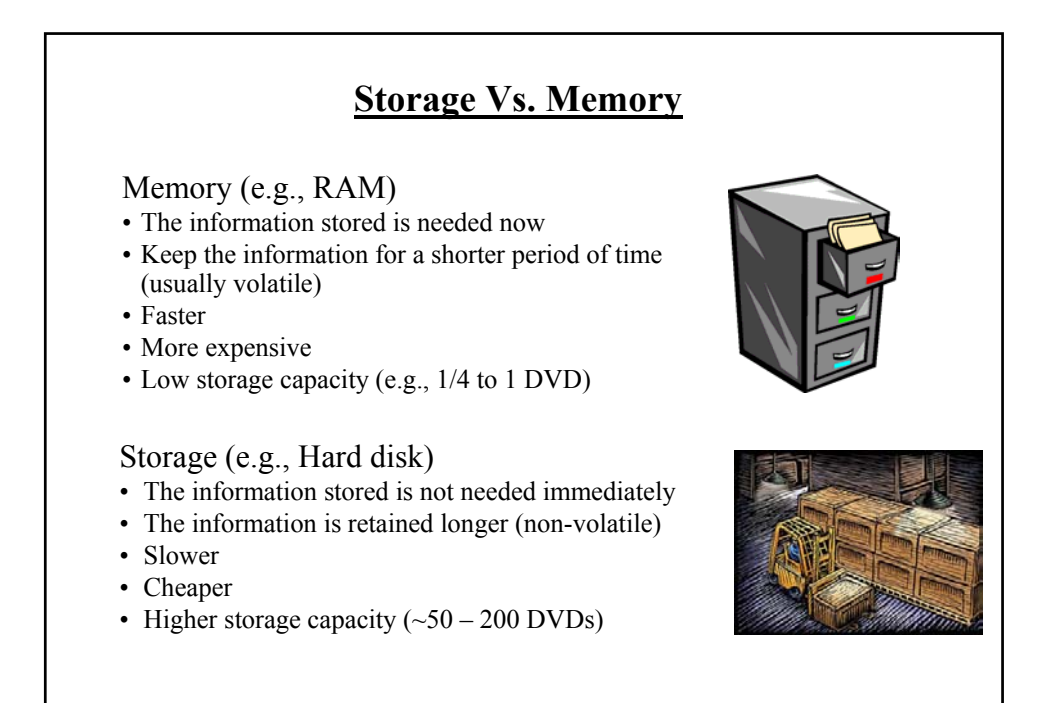

James Tam

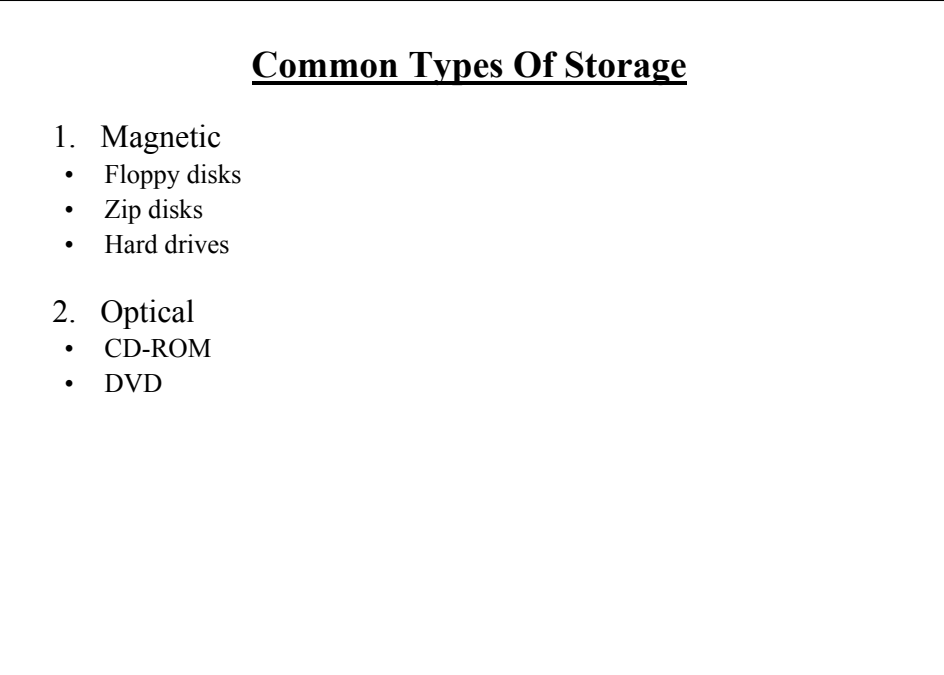

# **Magnetic Storage Devices**

•Include floppy disks, zip disks, hard drives

•All use magnetism to store information:

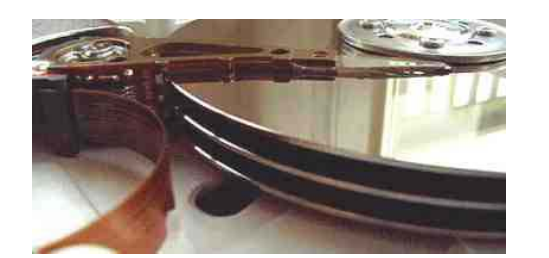

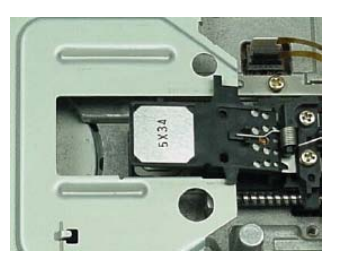

### **Optical Storage Devices**

Use lasers to store and retrieve information (CD's and DVD's)

Categories:

- Can only read information off the disc (CD-ROM, DVD-ROM)
- Can read and also *r*ecord information to the disk (CD-R, DVD-R, DVD+R)
- Can read, record and also *r*e-*w*rite information multiple times (CD-RW, DVD-RW, DVD+RW)

James Tam

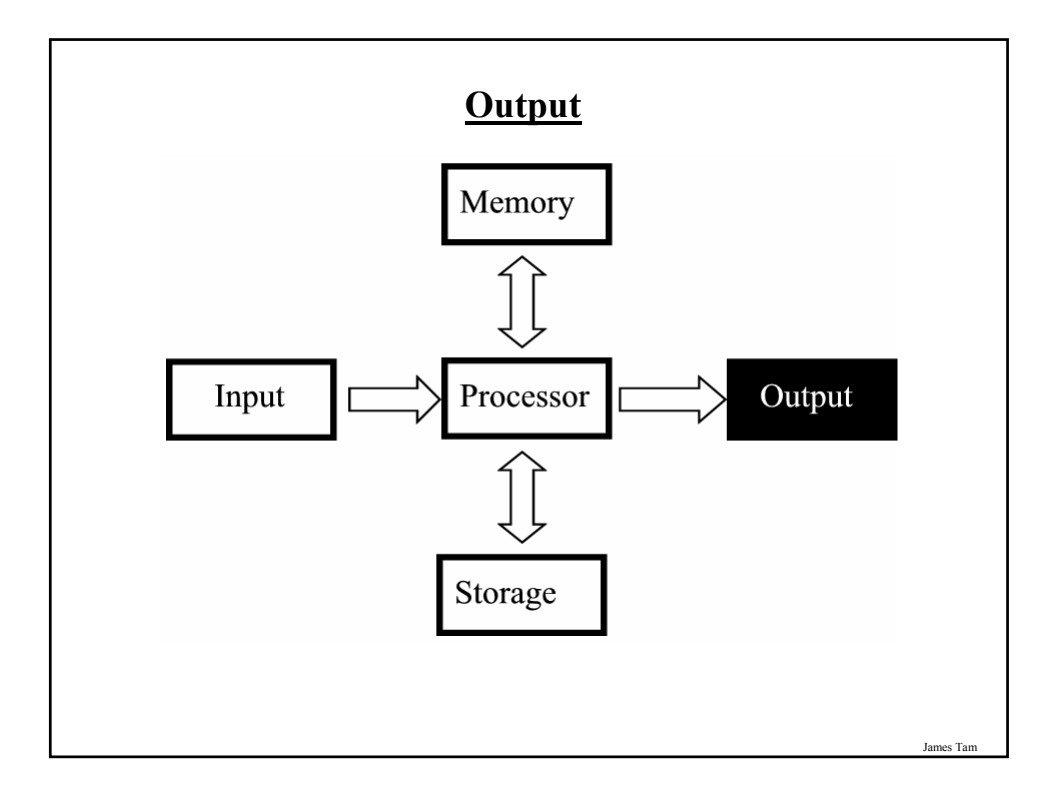

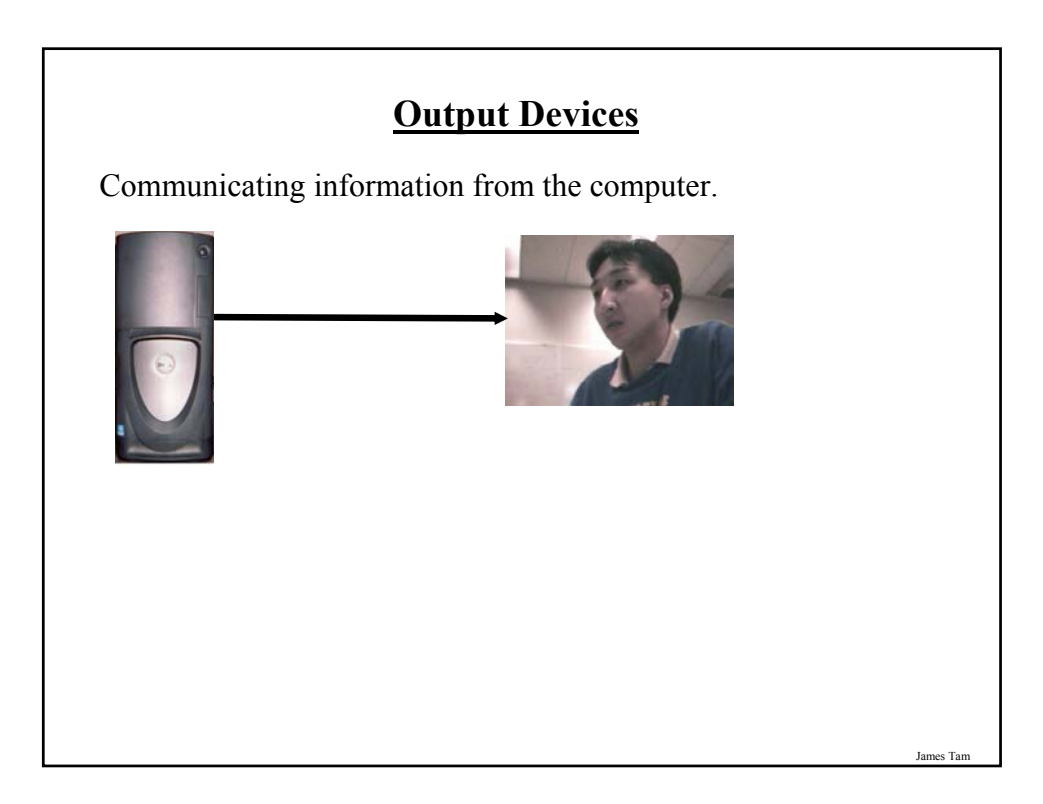

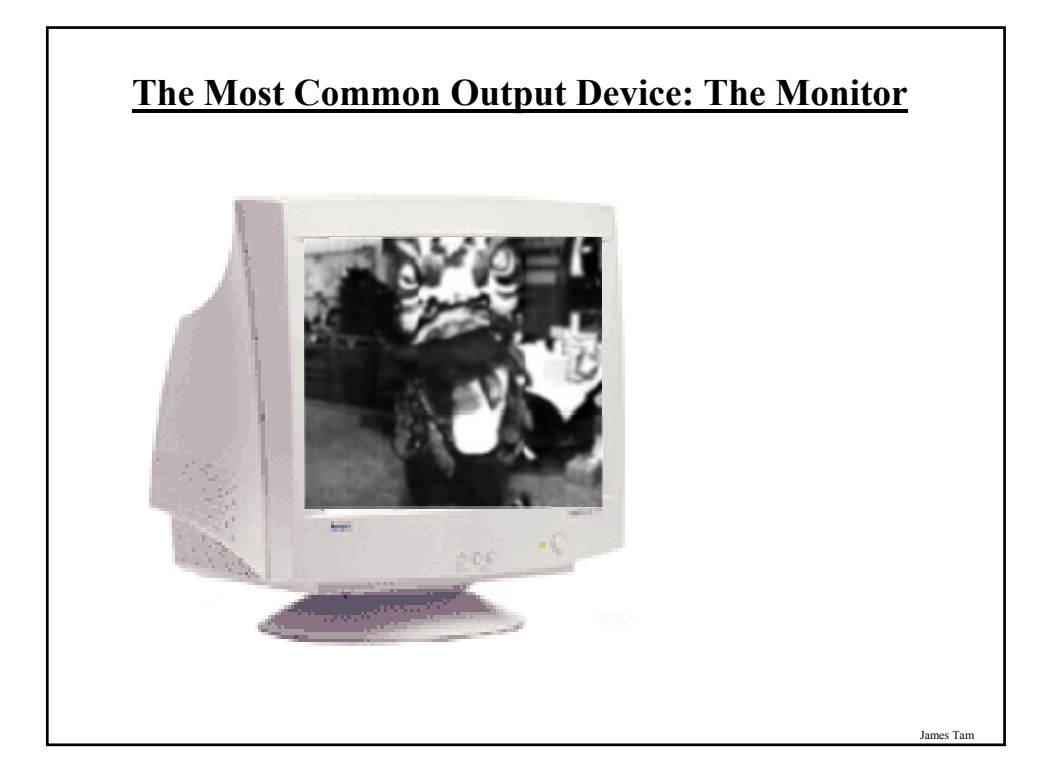

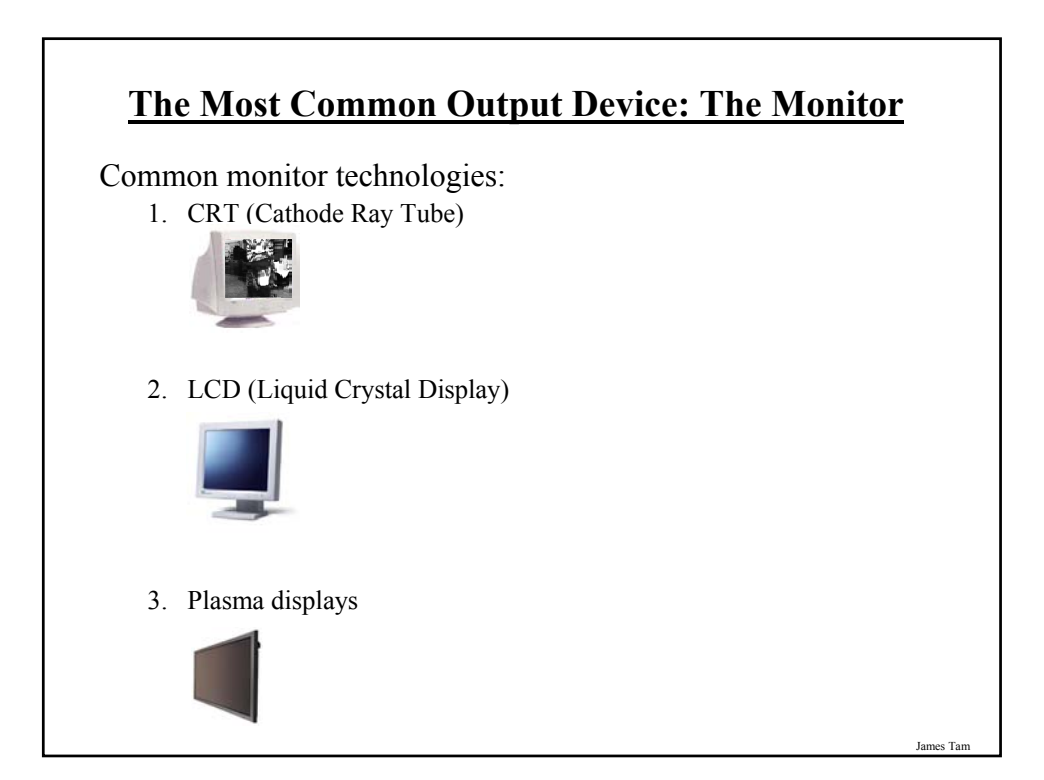

# **How Images Are Drawn On Monitors**

Images and text are drawn with tiny dots (Pixels: *Pi*cture *el*ement*s)*

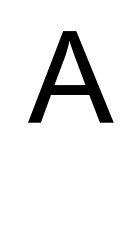

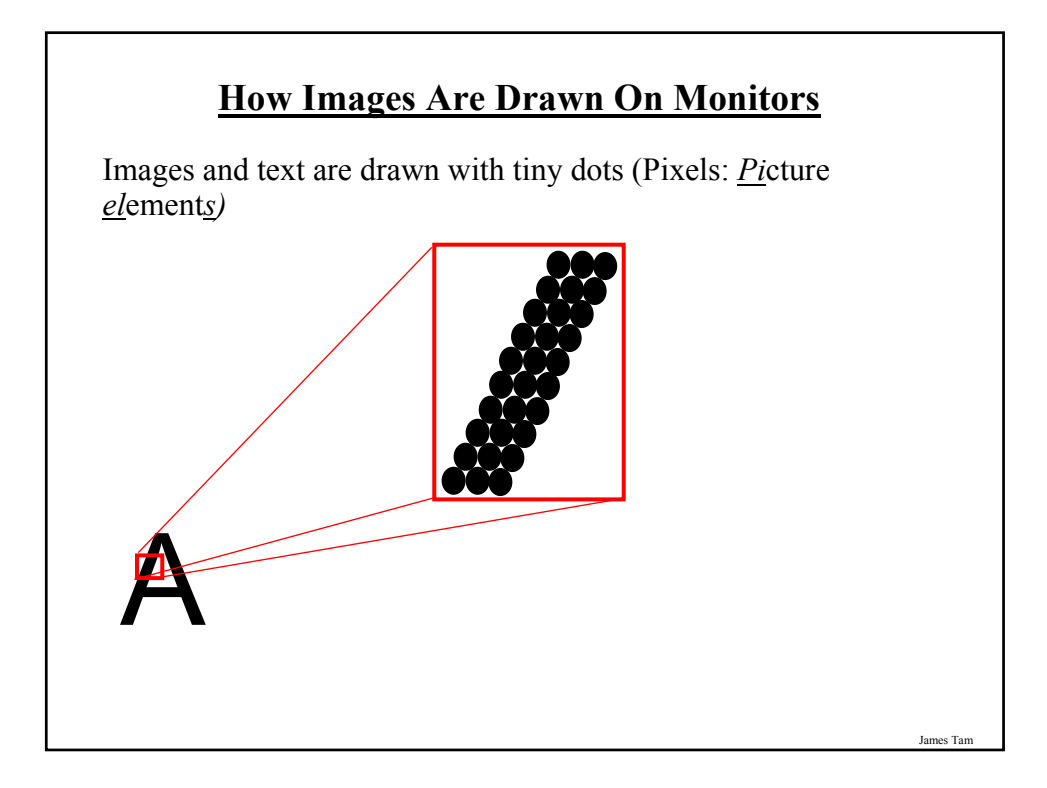

# **1. CRT Monitors**

The pixels are drawn with light 'guns'

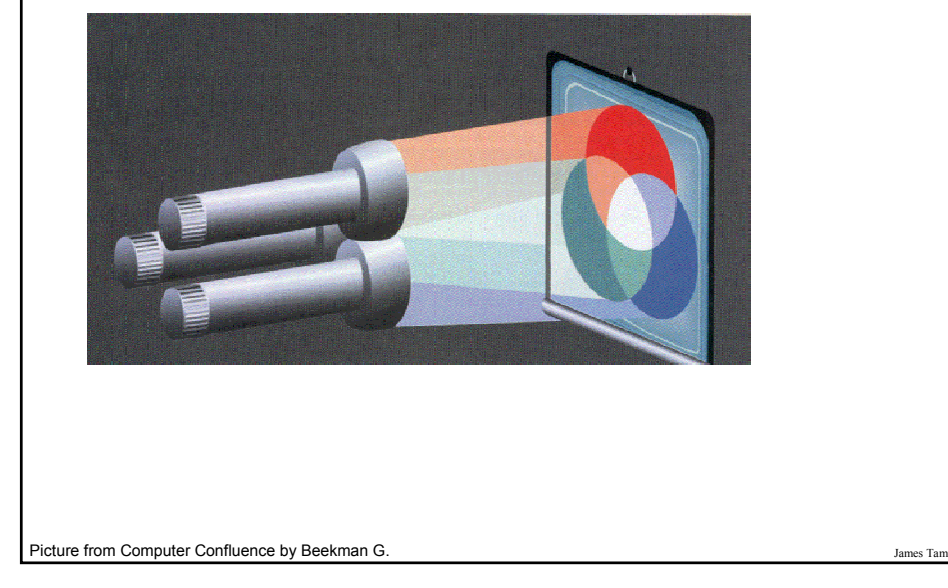

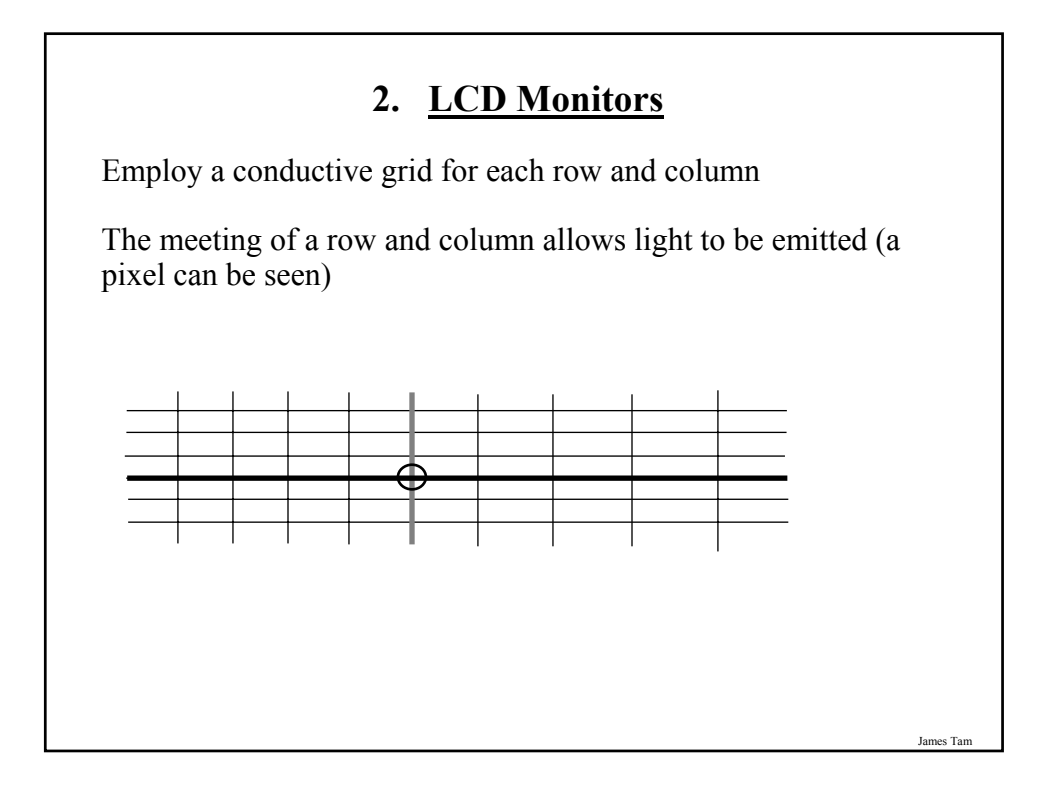

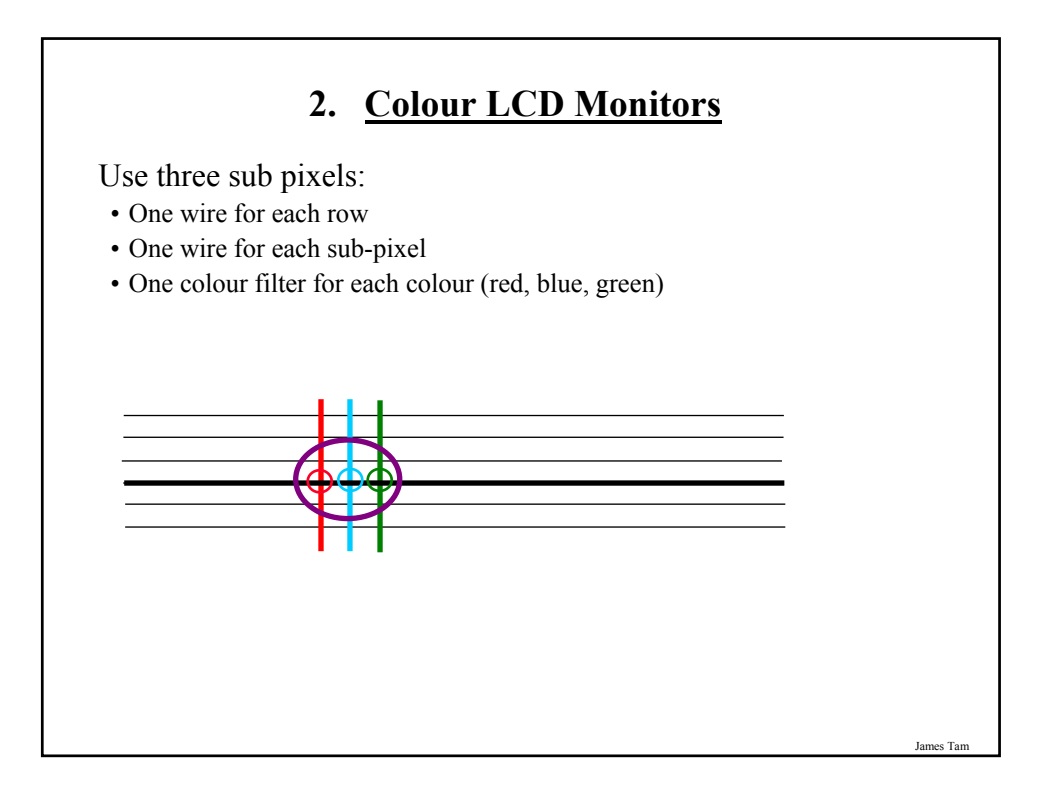

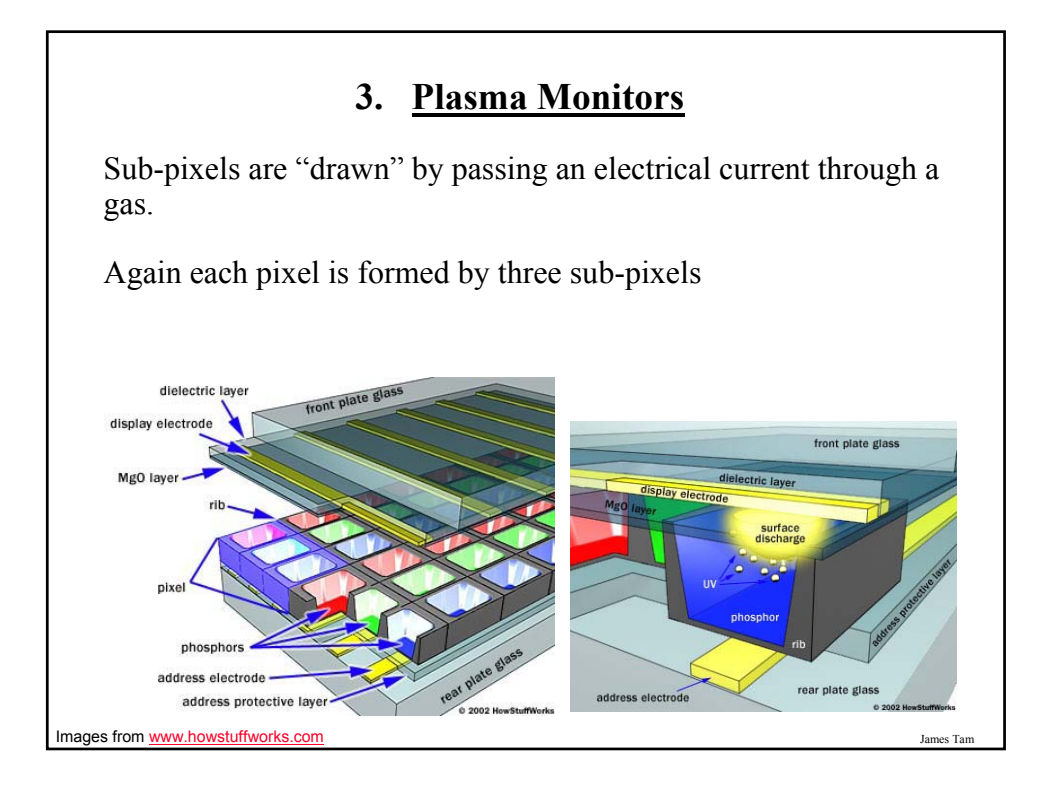

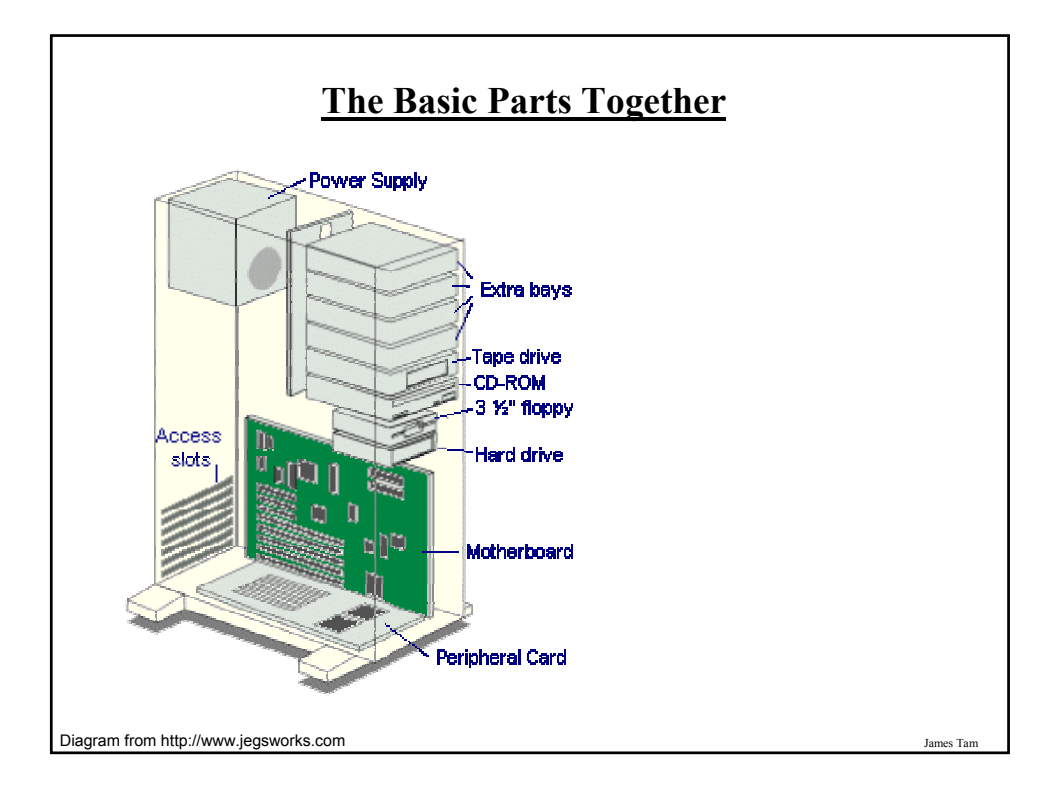

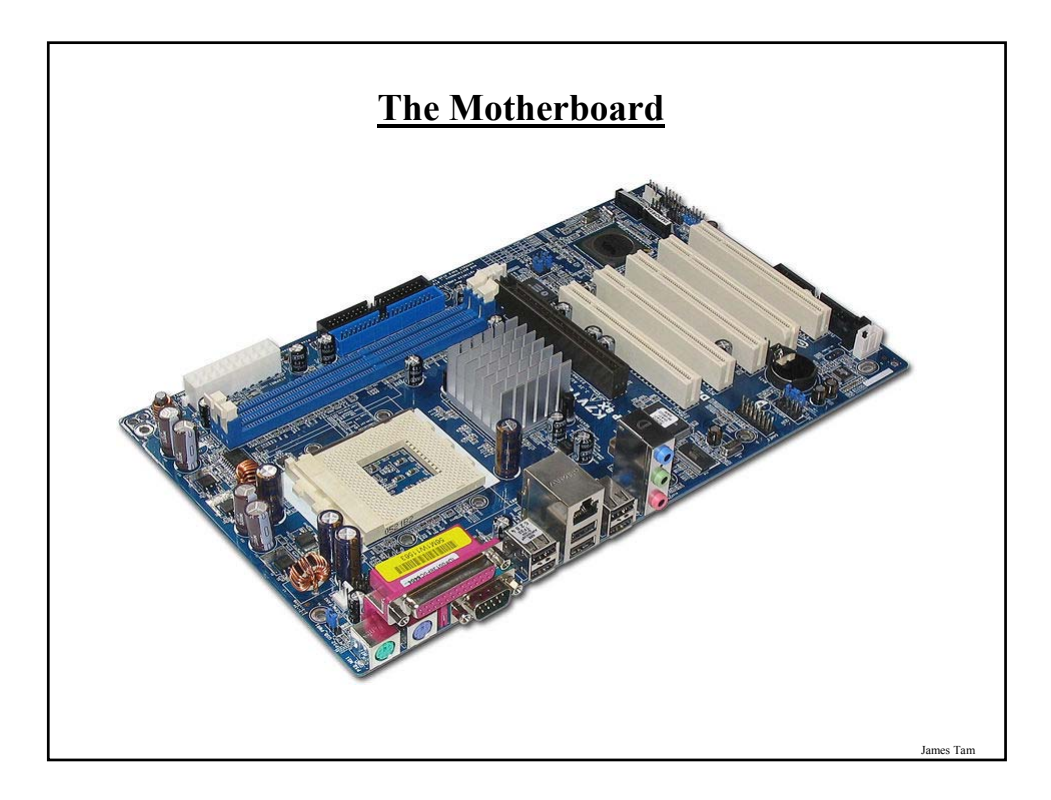

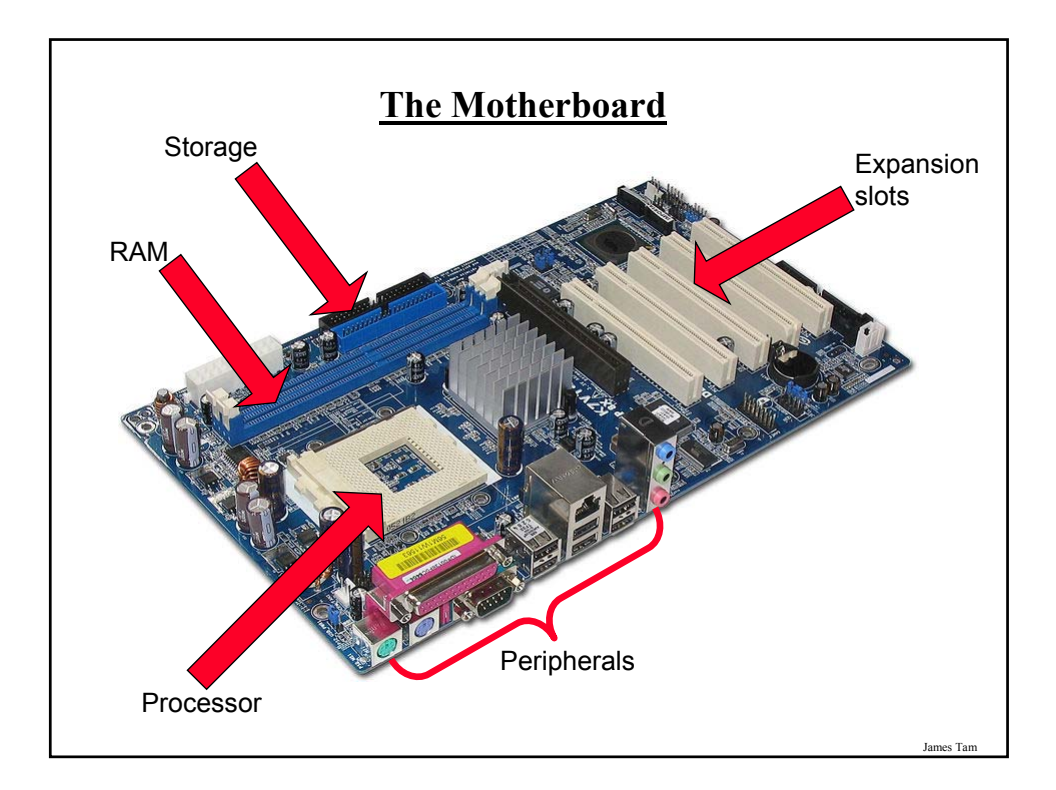

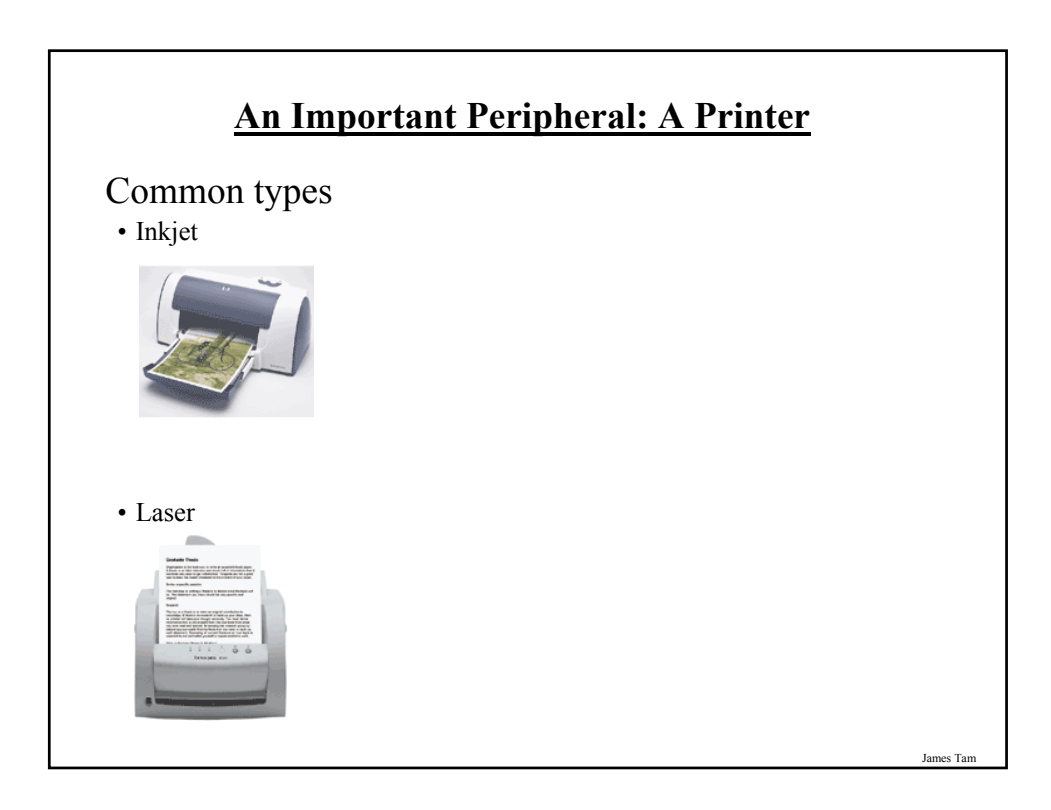

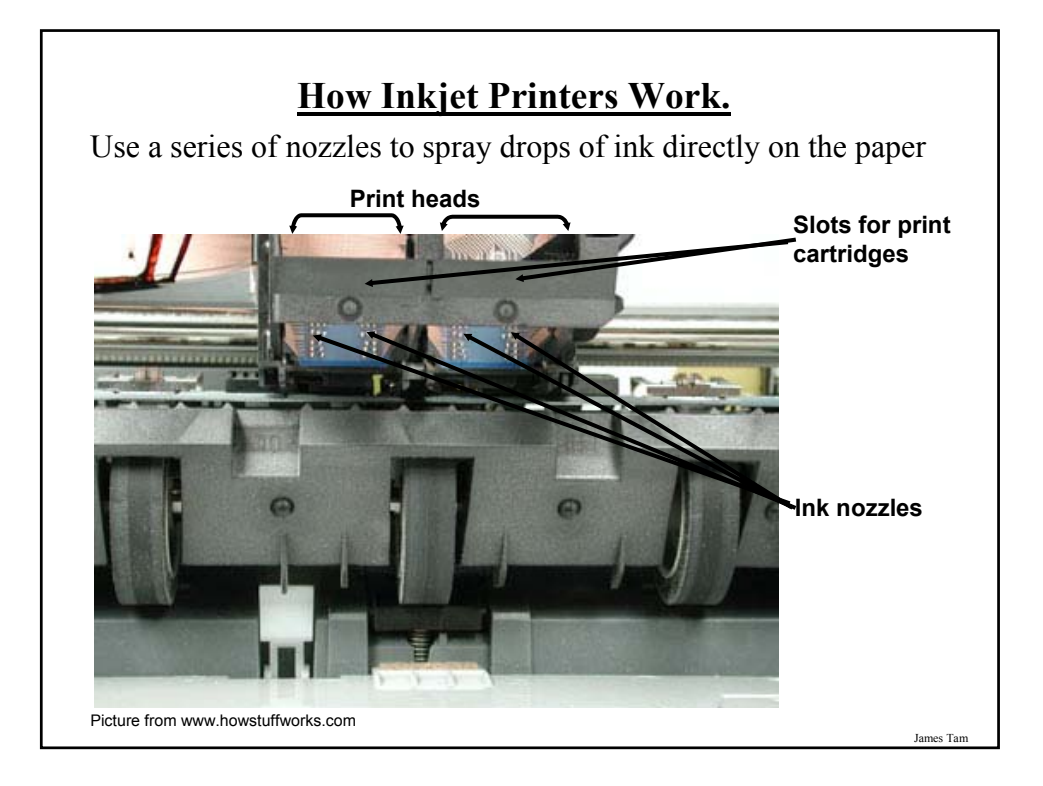

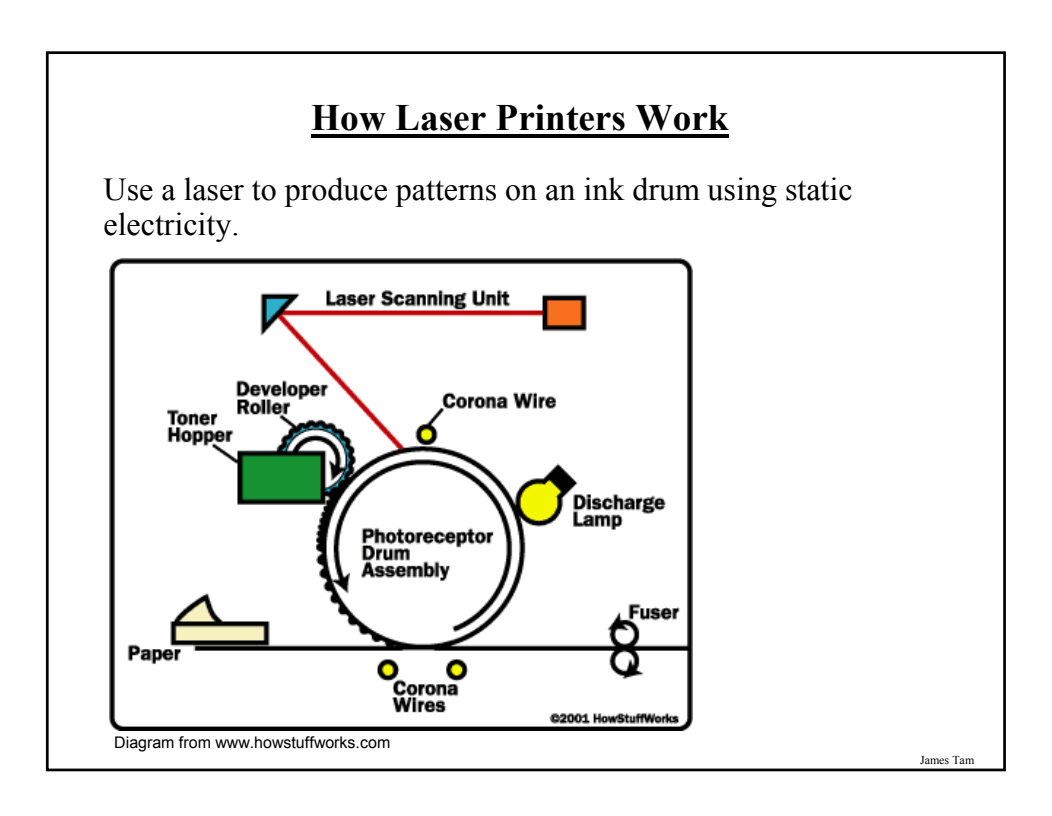

# **Section II: How Does A Computer Work**

In this section you will learn that the operation of a computer is typically based on a two state model.

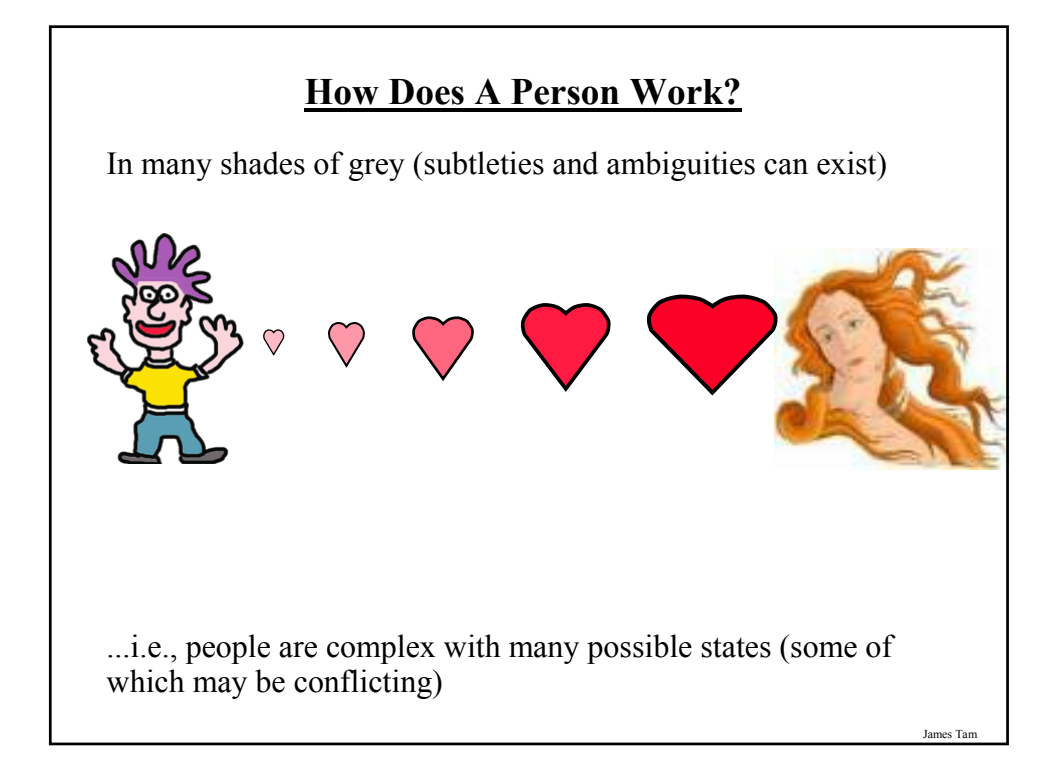

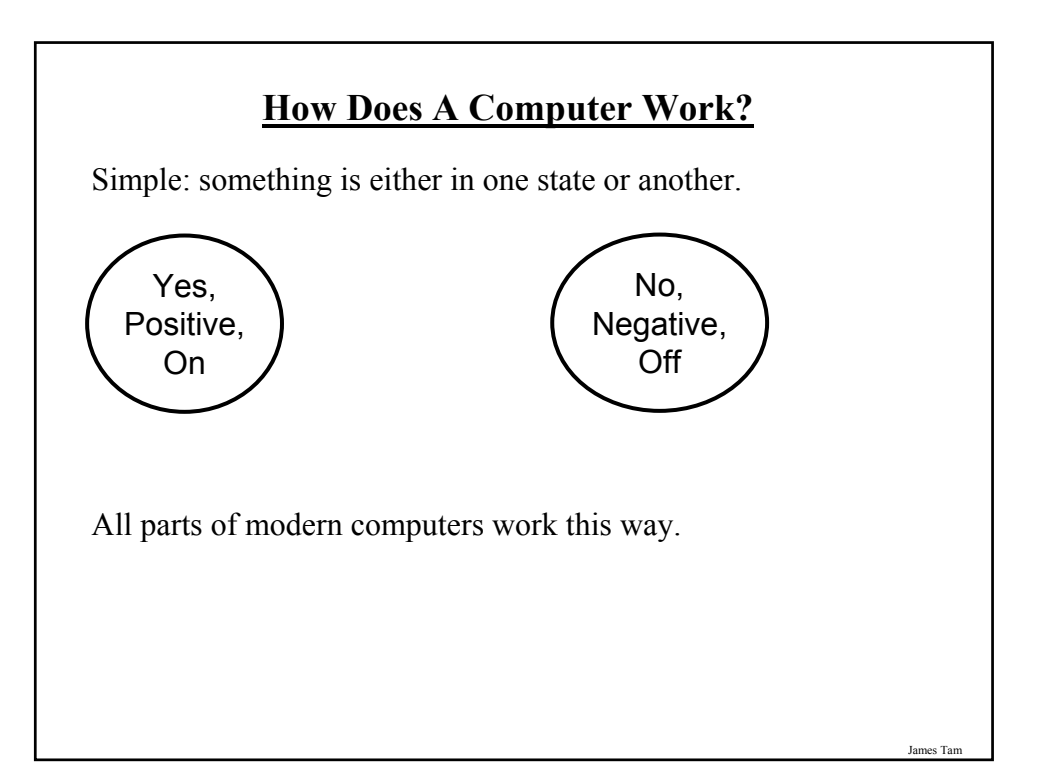

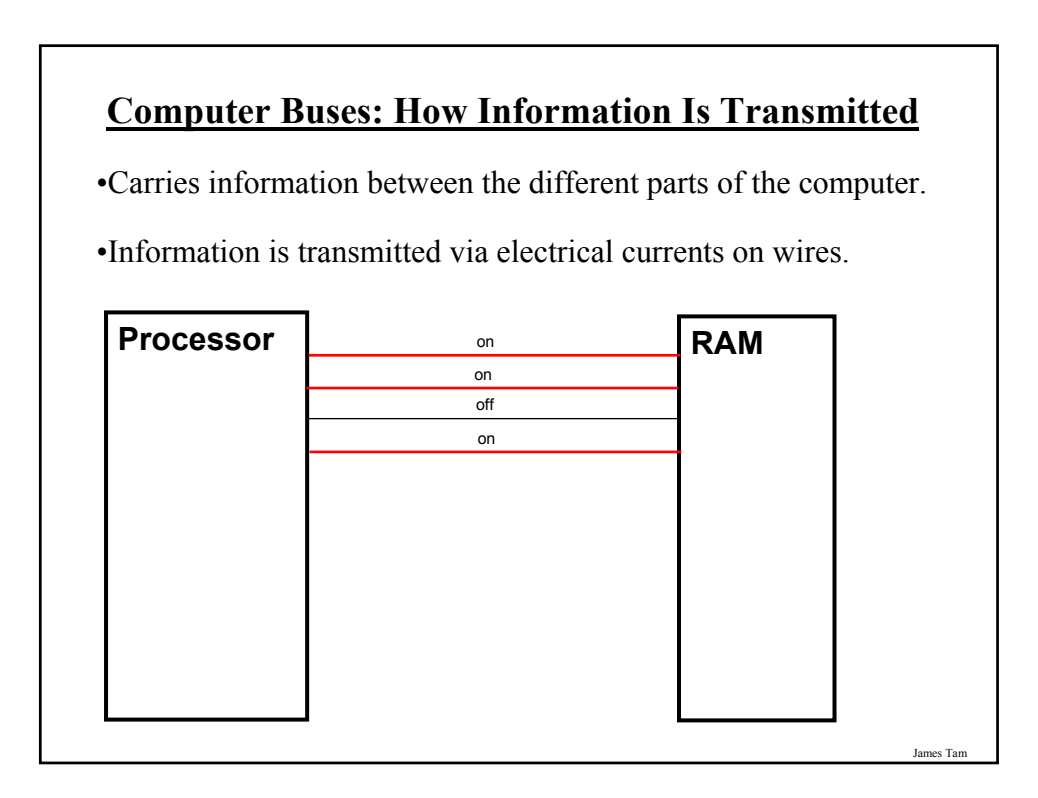

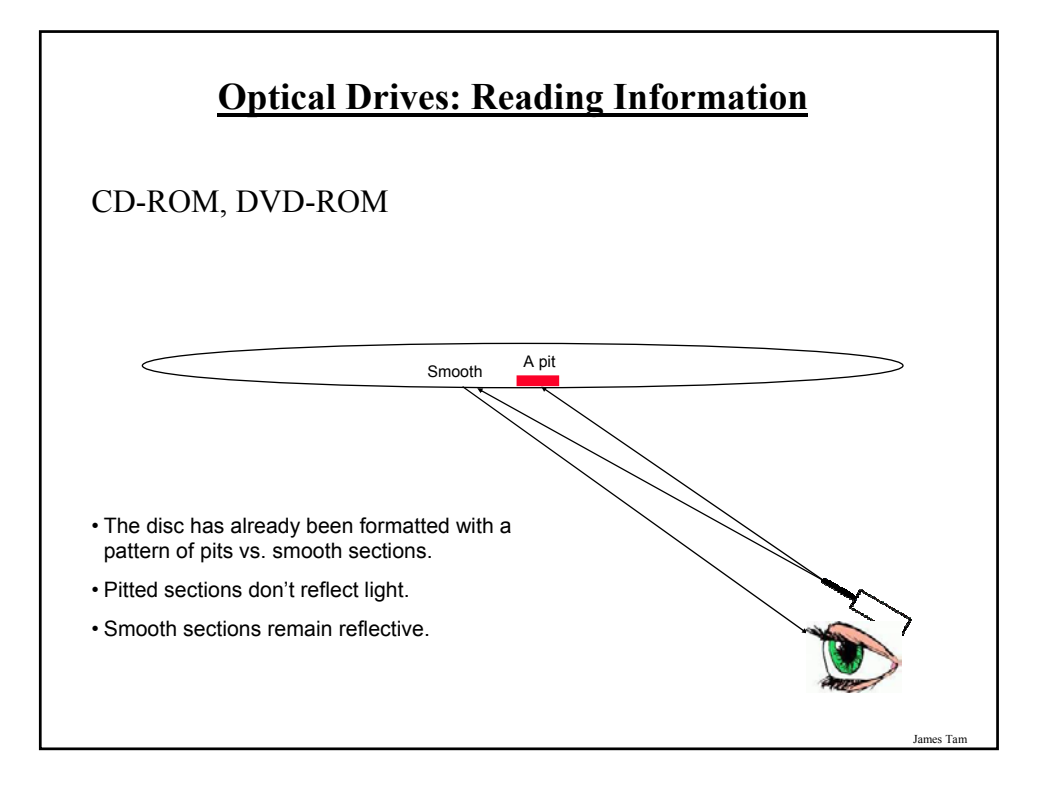

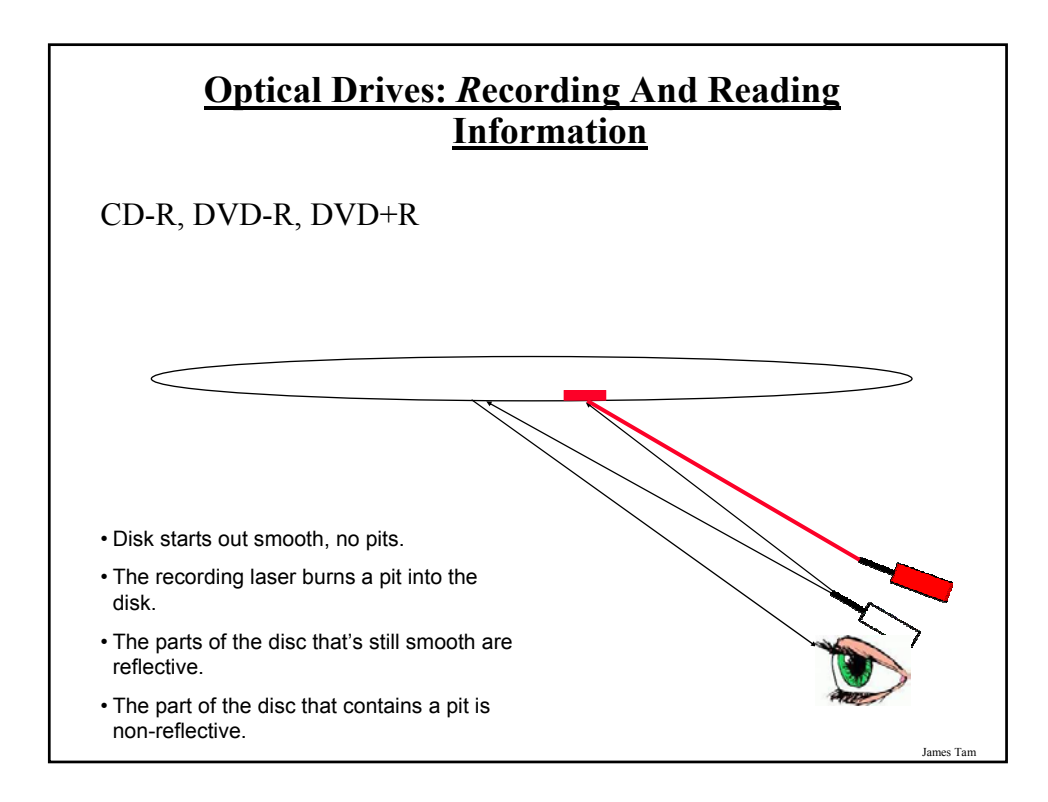

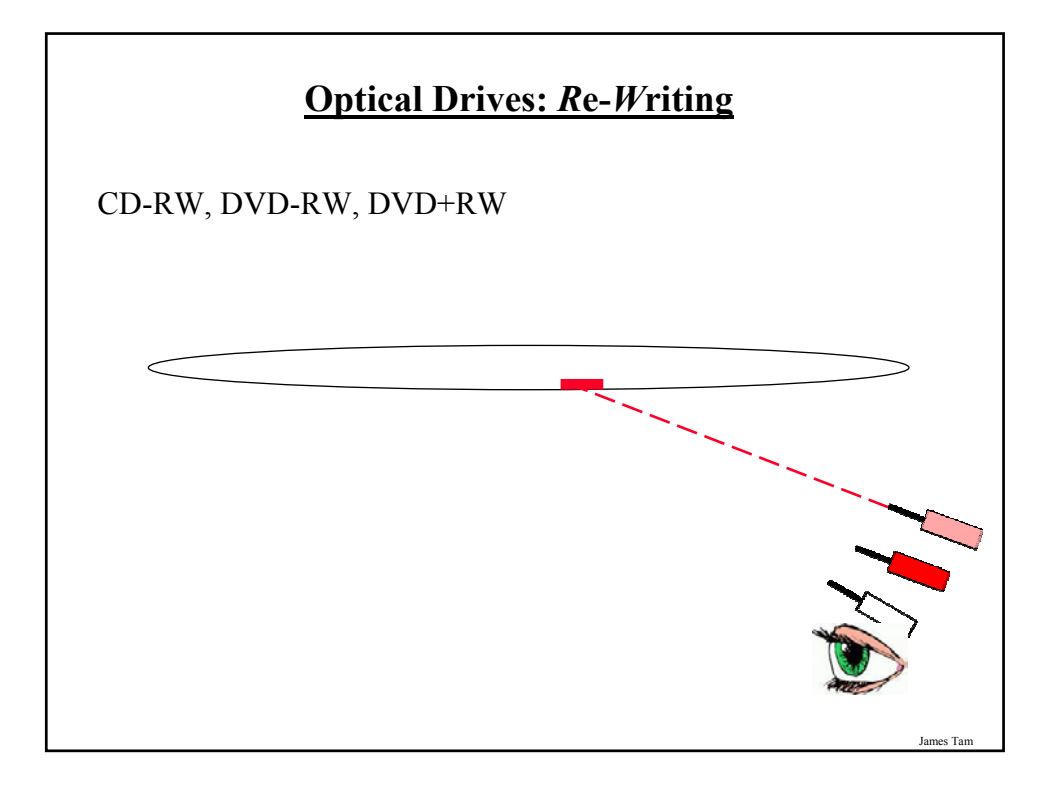

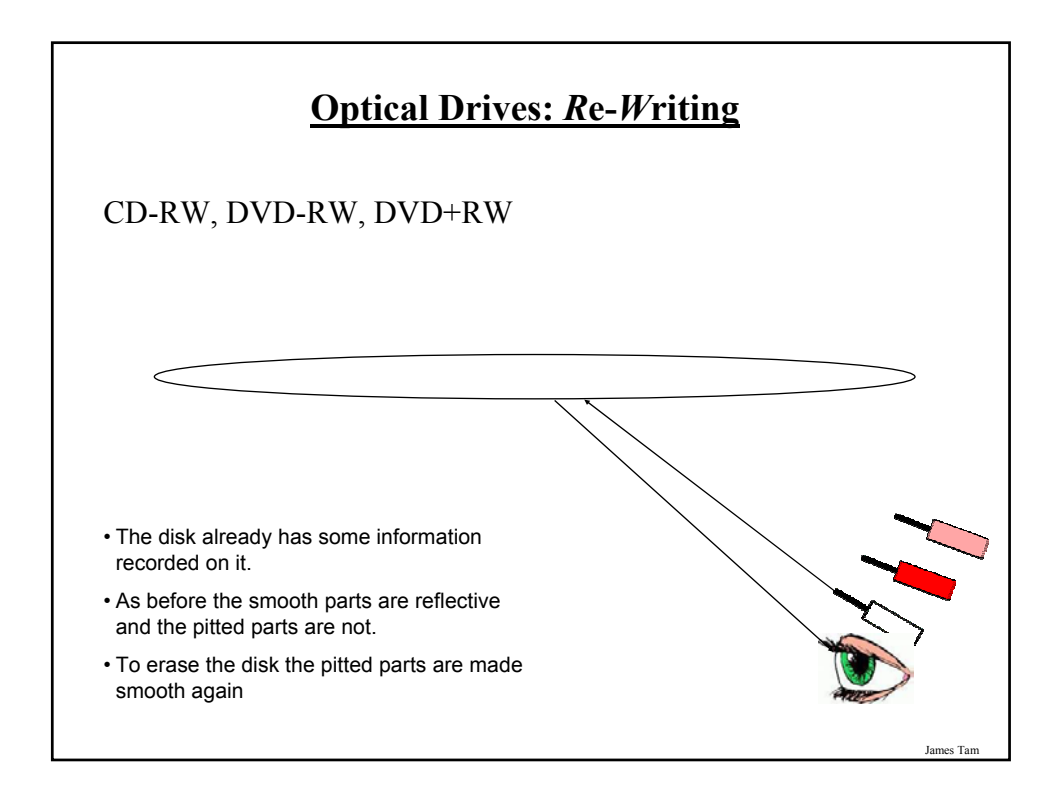

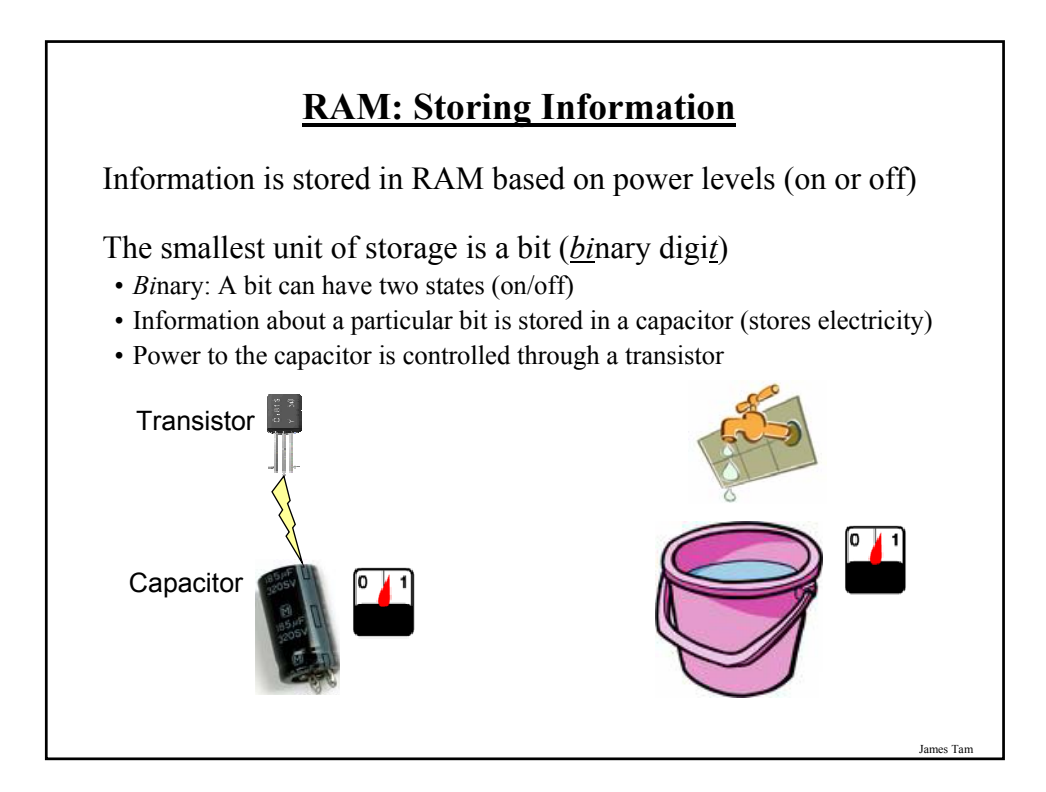

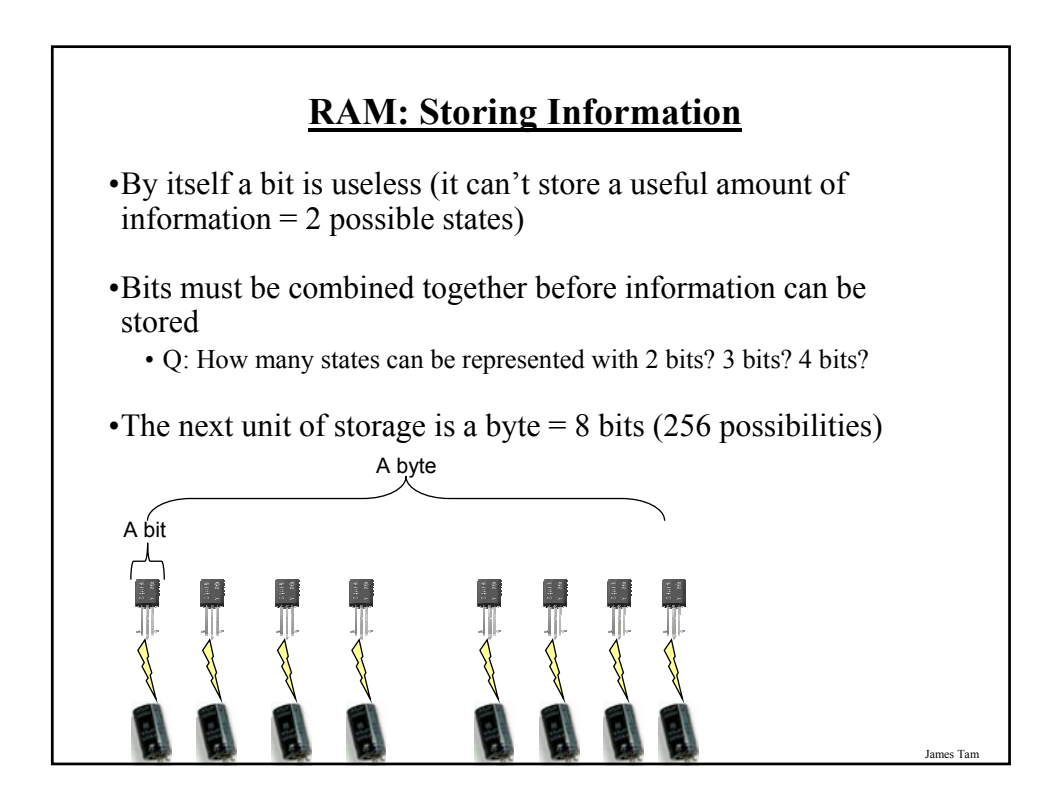

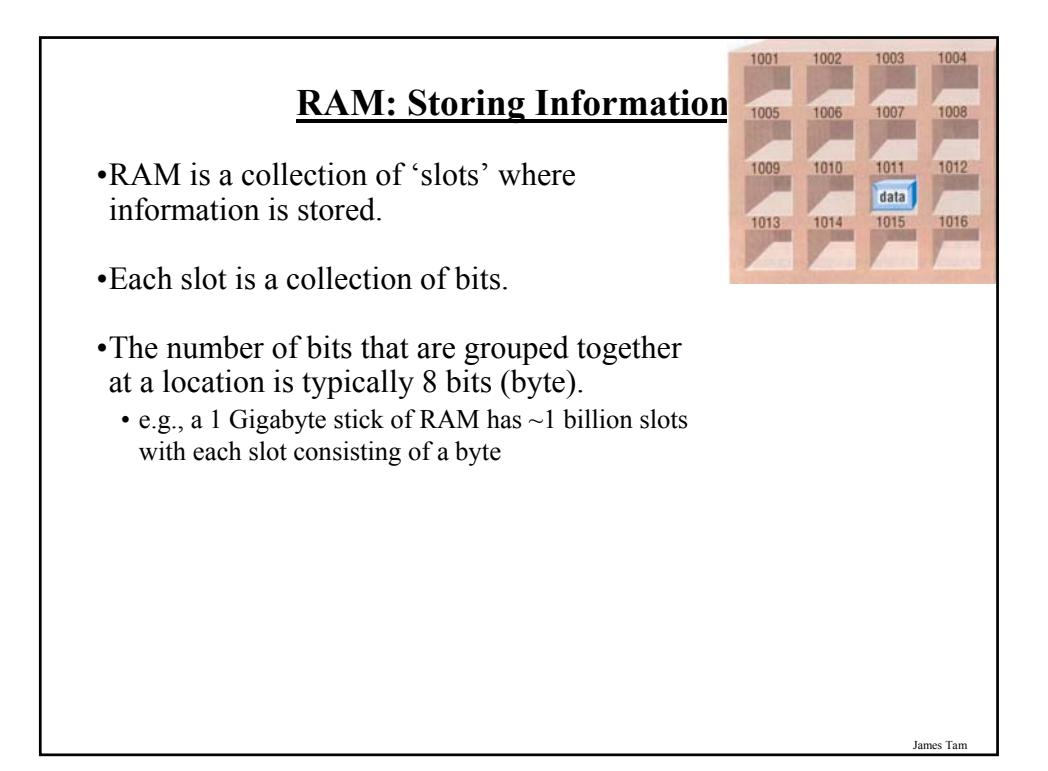

## **Storing Text Information In RAM**

- •Text is stored in using the *A*merican *S*tandard *C*ode for *I*nformation *I*nterchange (ASCII)
- •Eight bits/one byte (256 combinations) is used to store information about a single text character:

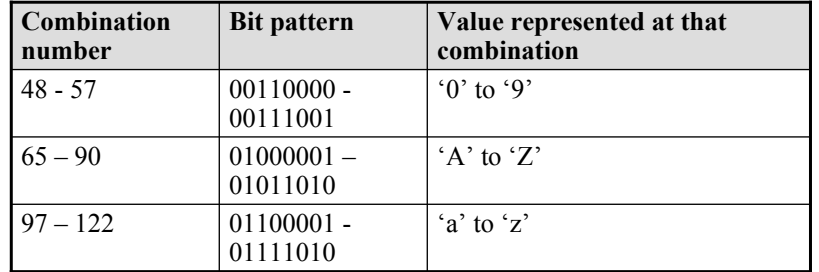

James Tar

## **Section III: Buying A Computer System**

In this section you will learn about *some* of the important technical characters involved in a purchasing decision.

- The processor
- RAM
- CD/DVD
- Monitors
- The video/graphics card

James Tam

### **Small Units Of Measurement (Processor And Memory Speed)**

Millisecond (ms) – a thousandth of a second  $(1/1,000 = 10^{-3})$ 

Microsecond ( $\mu$ s) - a millionth of a second ( $1/1,000,000 = 10^{-6}$ )

Nanosecond (ns) – a billionth of a second  $(1/1,000,000,000 = 10^{-9})$ 

# **Processor Speed**

Traditionally determined by:

- 1. Type of processor e.g., Intel: Celeron, Pentium; AMD: Athlon
- 2. Clock speed
	- $-1$  Hz = 1 pulse is sent out each second (1 second passes between each pulse)
	- 10 Hz = 10 pulses are sent out each second (0.1 seconds passes between each pulse)
	- :
	- 25 MHz = 25 million pulses sent out each second (0.000 000 04 seconds between each pulse or 40 ns between pulses)
	- 3.8 Ghz = 3.8 billion pulses sent out each second (0.26 ns between pulses)

## **Other Important Characteristics Of Processors**

•Hyper-threading technology

•Multi (e.g., Dual) core technology

•Speed of the (Front side) bus

•The cache size

James Tam

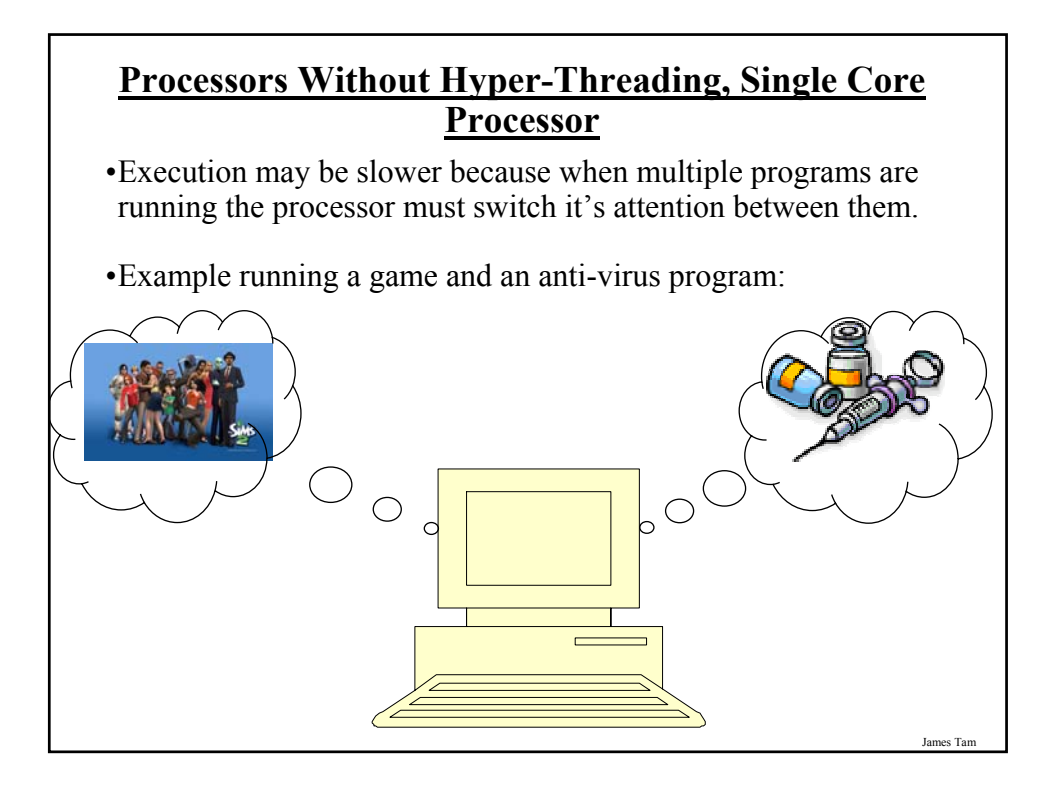

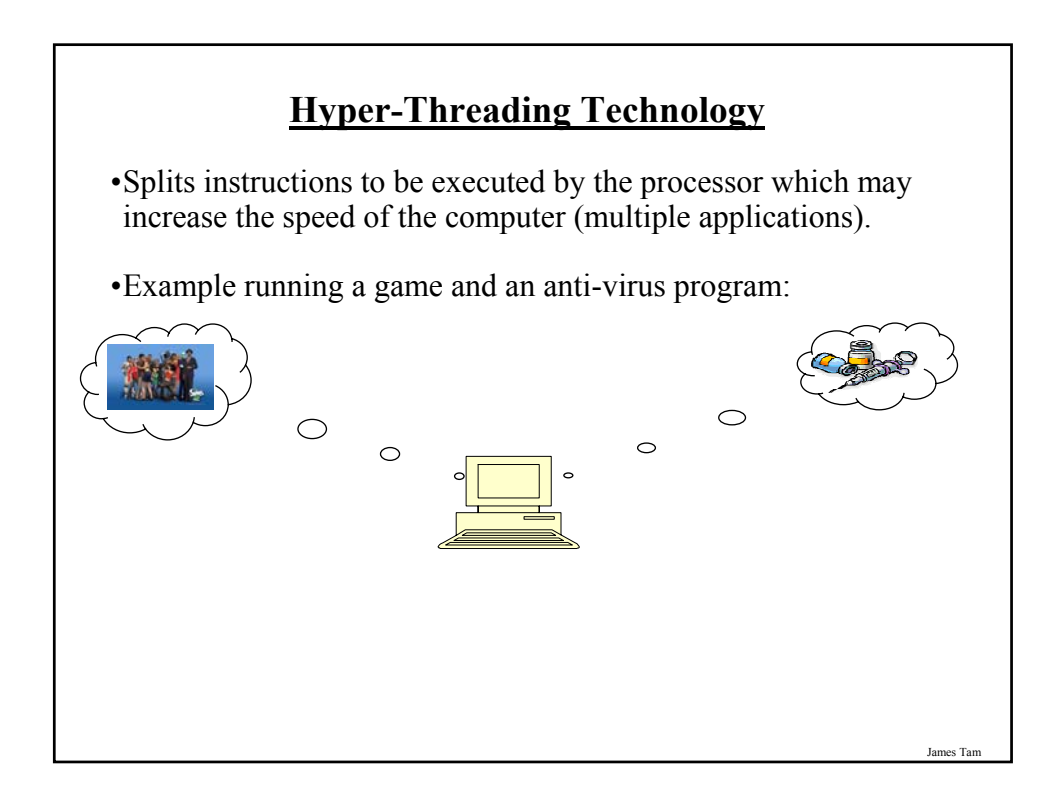

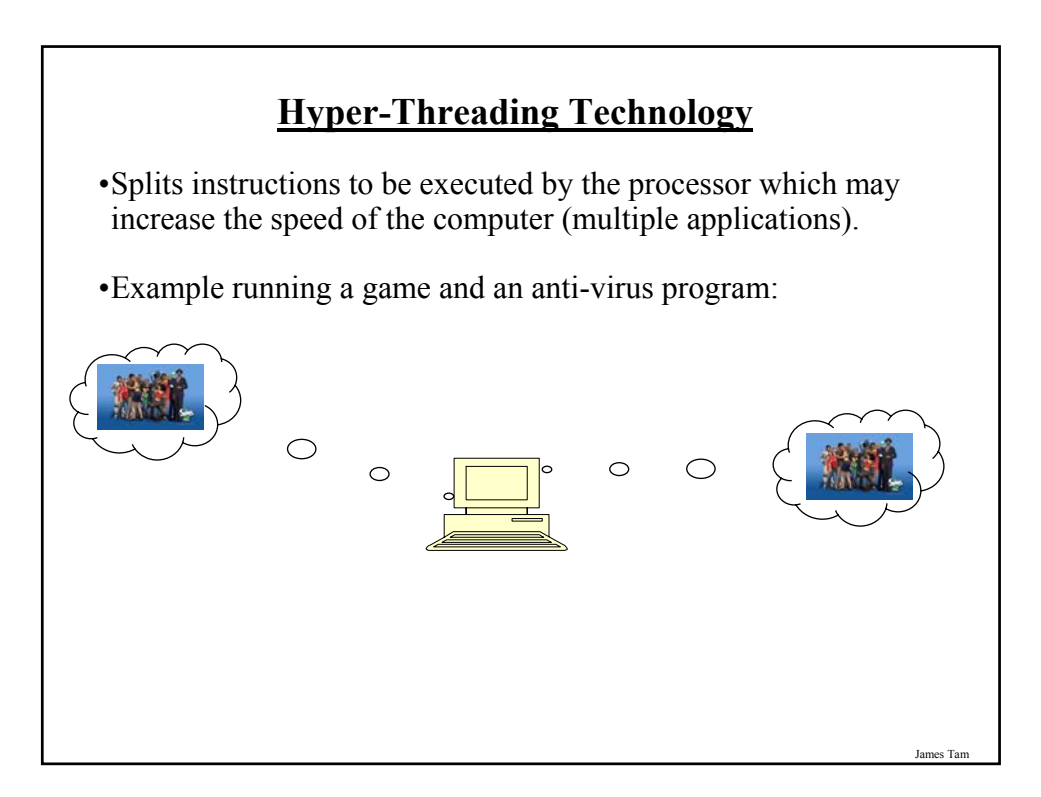

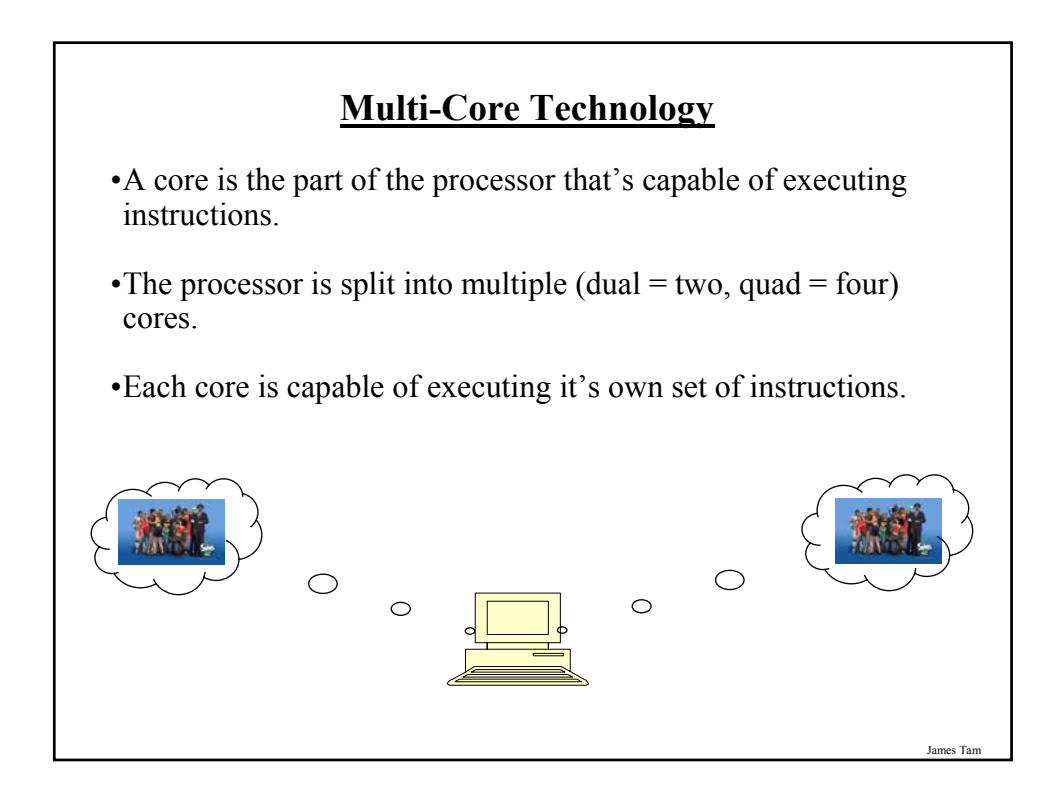

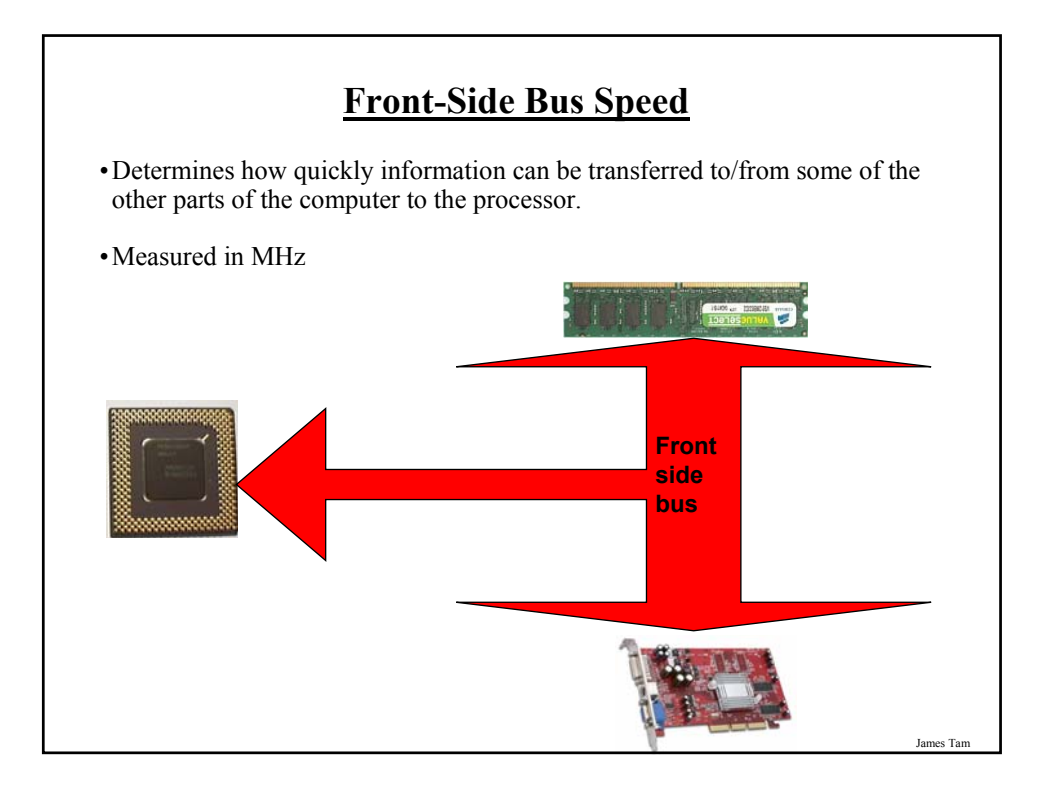

## **Example: Front-Side Bus Speeds**

Celeron: 533 – 800 MHz

Celeron D: 533 MHz

Pentium 4: 533 MHz – 800 MHz

Pentium dual core: 533 MHz – 800 MHz

Pentium Core 2 extreme: 800 MHz – 1333 MHz

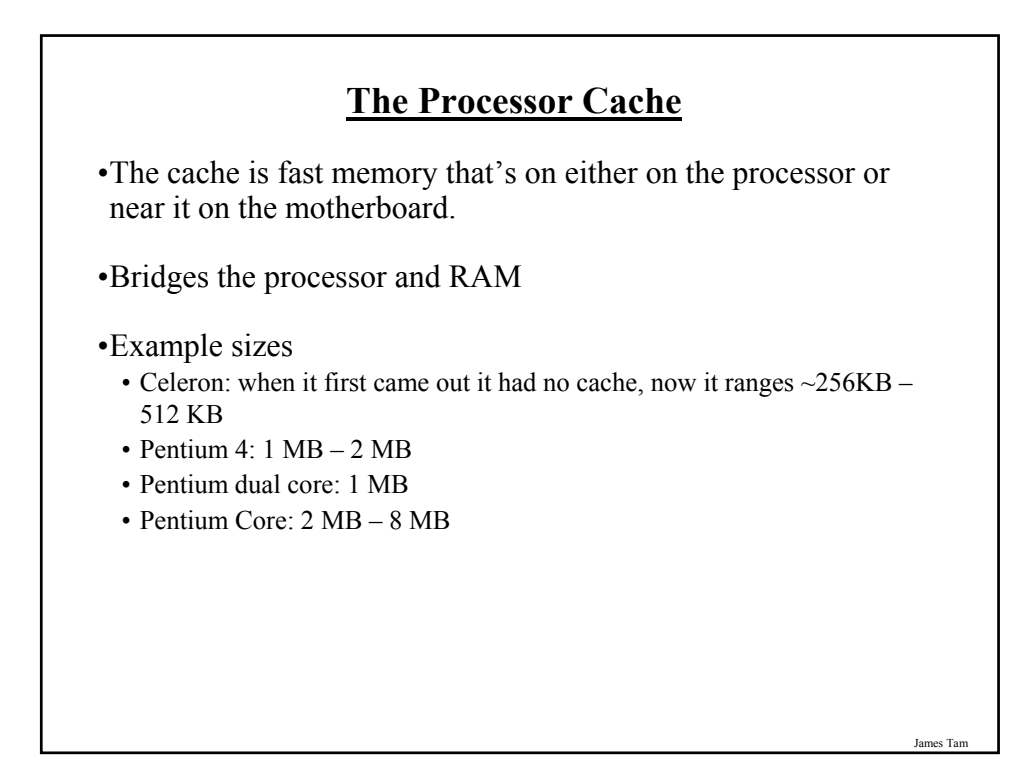

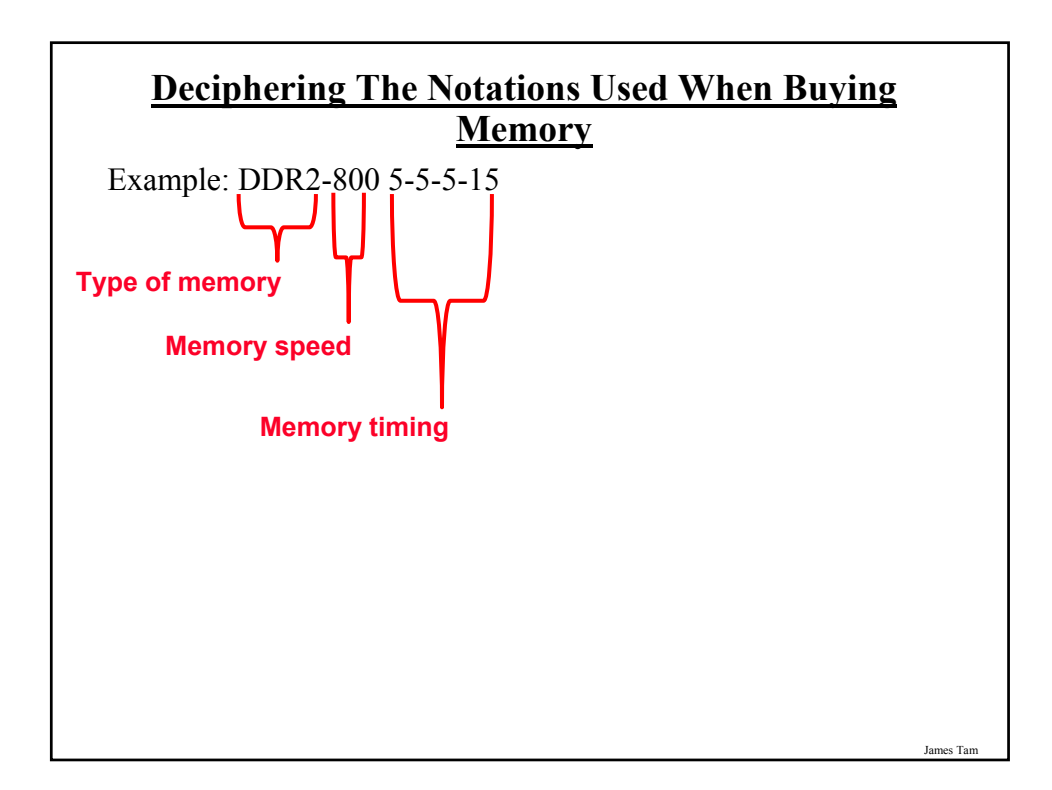

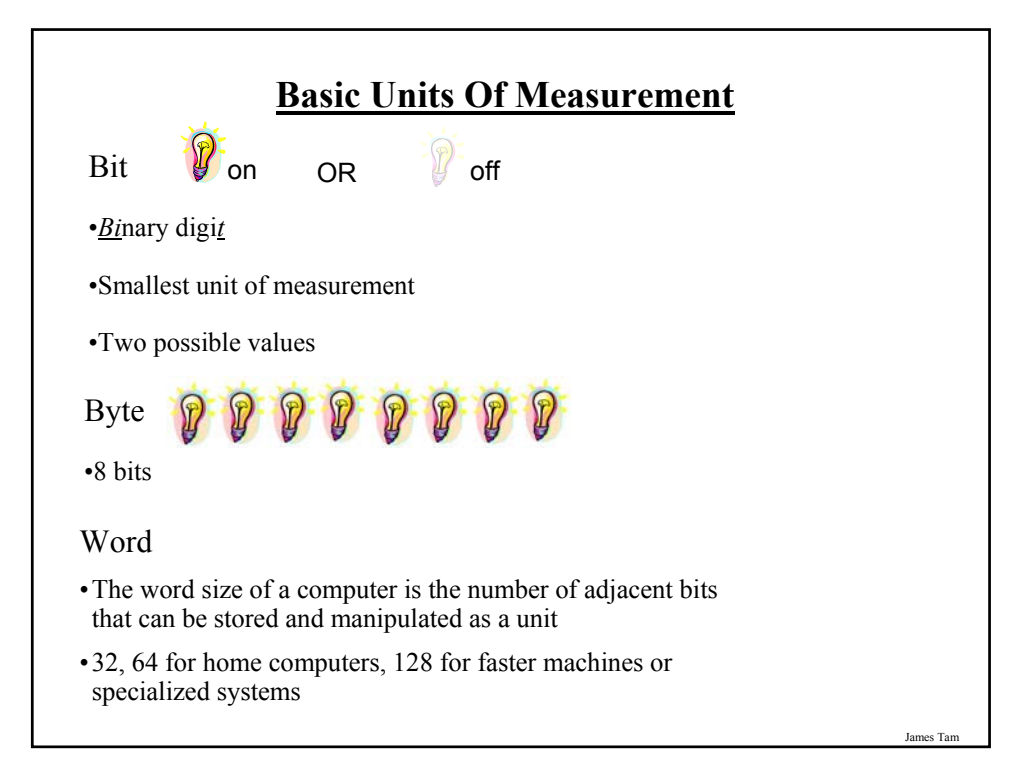

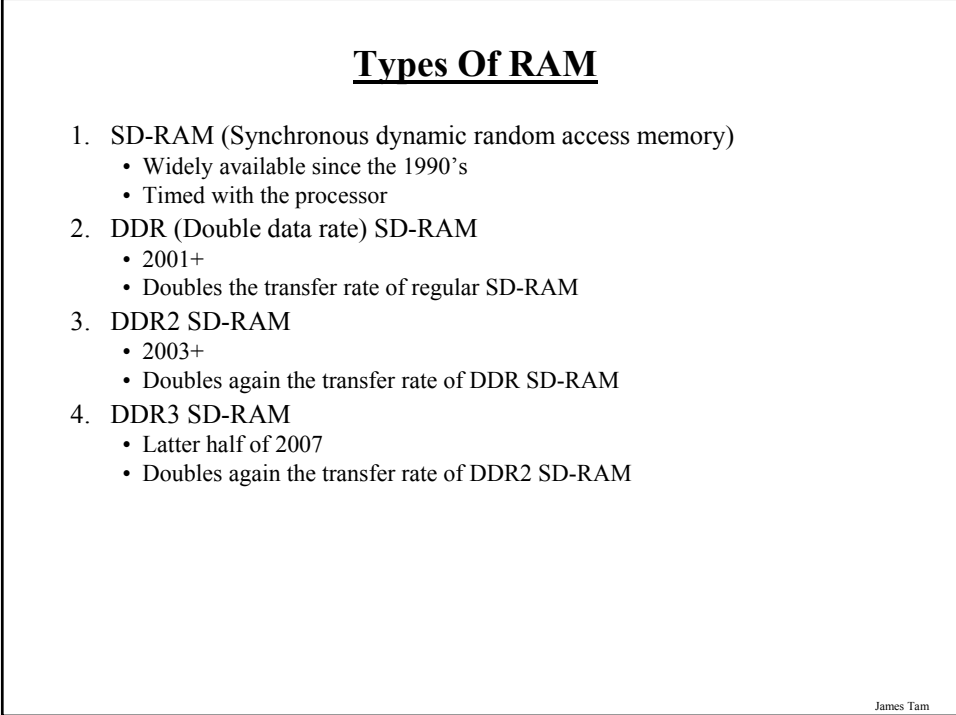

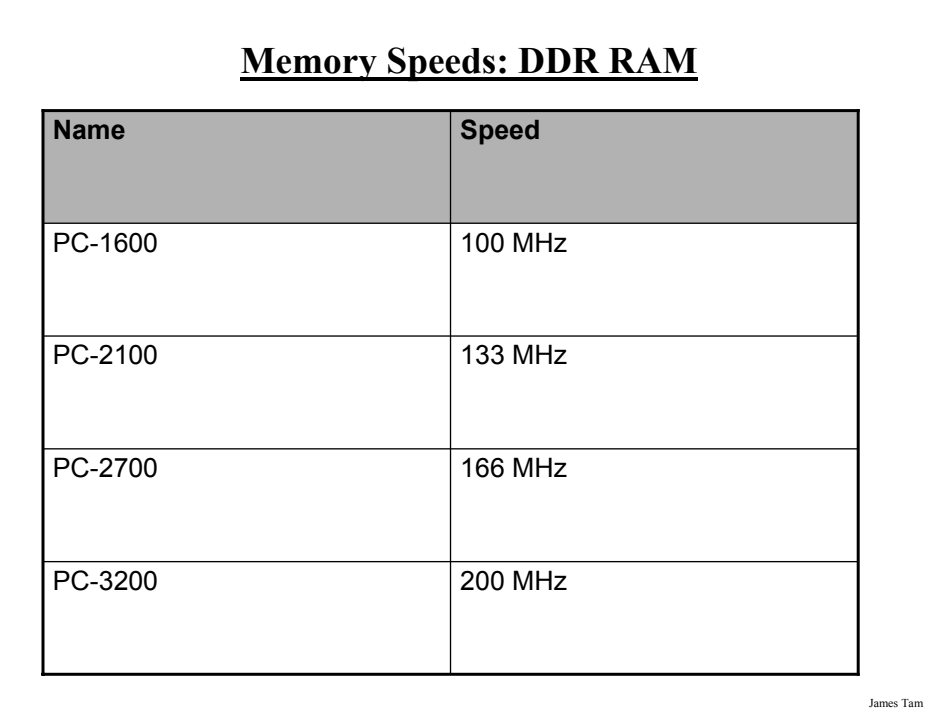

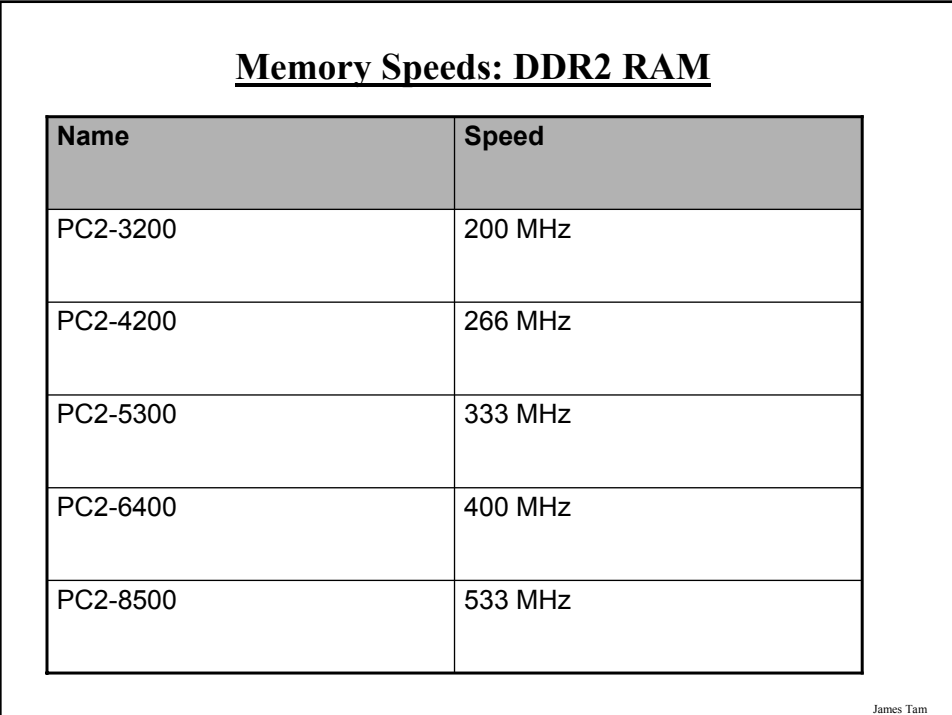

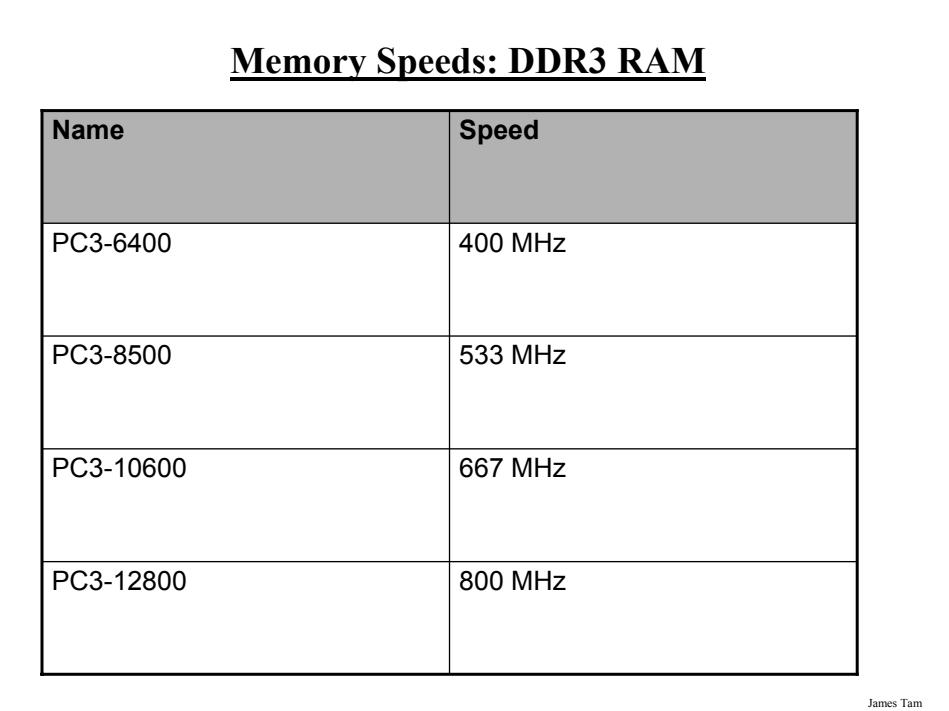

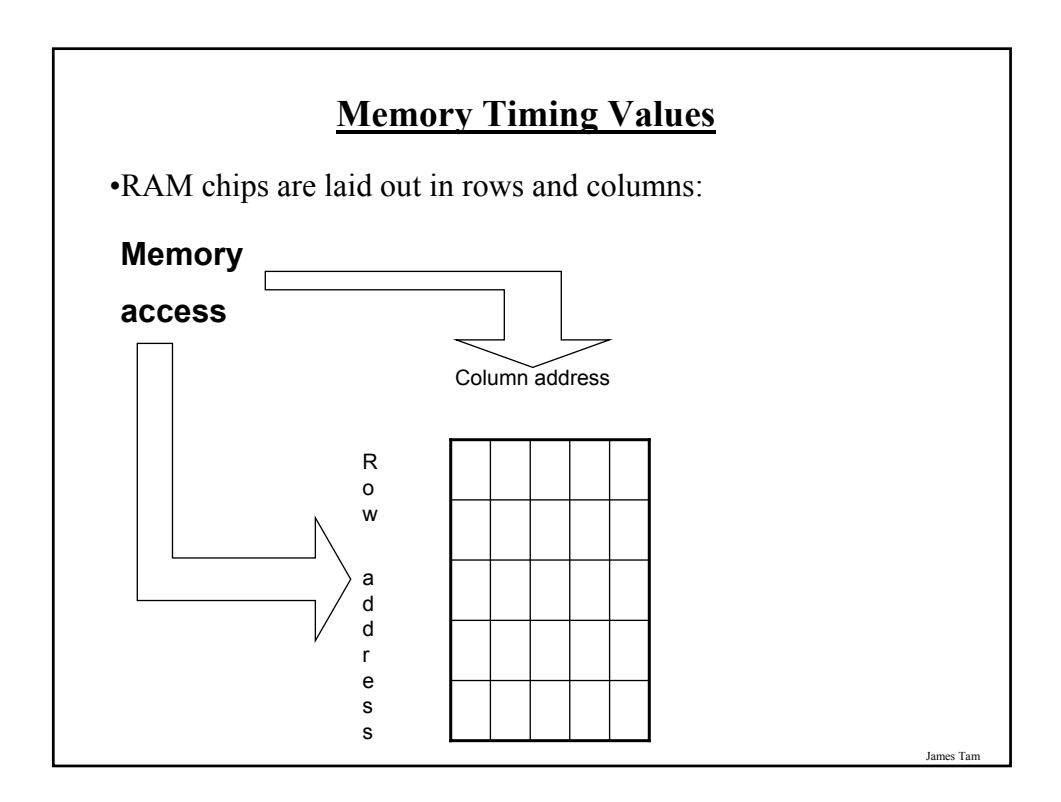

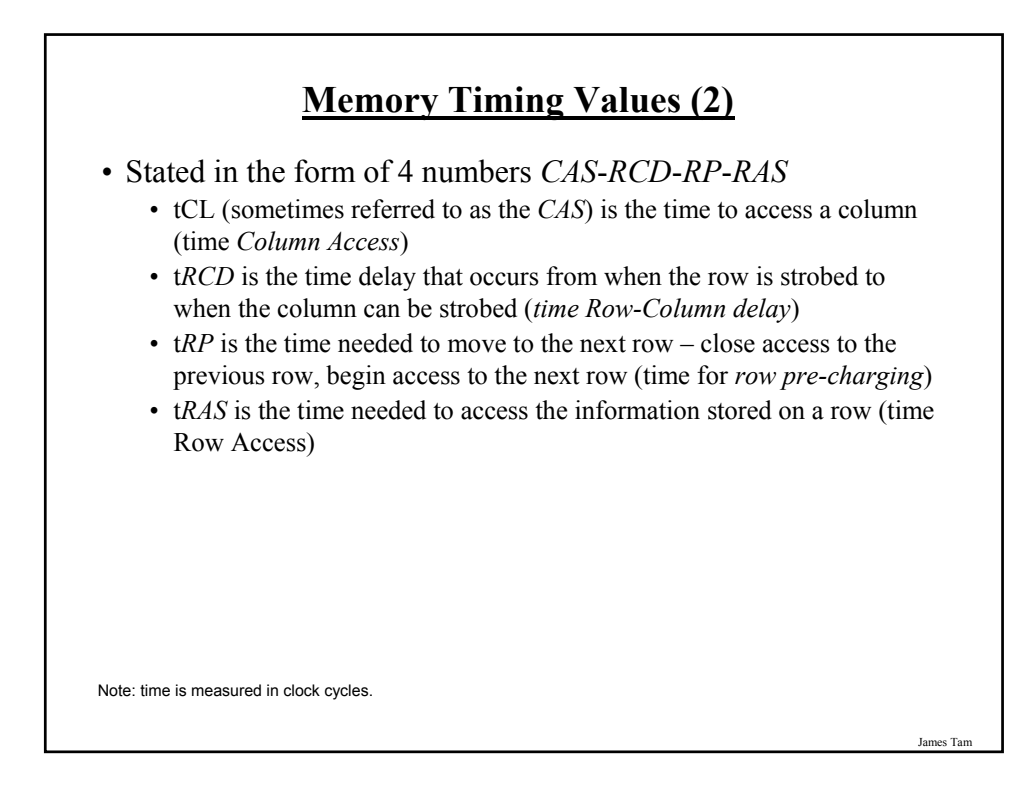

### **CD/DVD Drives**

Some considerations:

- Speed
- Single layer/single sided and dual layer/double sided
- Next generation DVD: Blu-ray, HD-DVD

### **CD/DVD: Speed**

#### **CD Speeds:**

- Stated in the form of 3 numbers e.g., 52x32x52
- These three numbers state the maximums for:
	- (Write speed) x (Re-write speed) x (Read speed)

#### **DVD Speeds:**

- Sometimes they are listed in the same format as CD speeds
- Other times they are listed in the form of two numbers e.g., 16x16 - (Write speed with 'plus' DVD discs) x (Write speed with 'minus' DVD discs)
- Or they may be listed as a single number e.g., x16 - (Write speed with 'plus' or 'minus' DVD discs

# **CD/DVD: Multi-Layer, Multi-Sided**

Double sided:

• Allows information to be written on both sides of the disc

#### Dual layer ("-DL")

• An extra layer of dye is added to allow for double the amount of information to be written

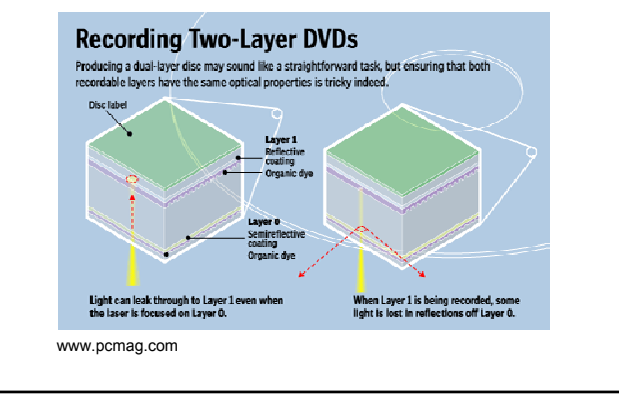

James Tam

## **Large Units Of Measurement (Memory, Storage)**

Note: powers of two are used because computer memory and storage are based on the basic unit (bit).

Kilobyte (KB) – a thousand bytes  $(1,024 = 2^{10})$ 

Megabyte (MB) - a million  $(1,048,576 = 2^{20})$ 

Gigabyte (GB) – a billion  $(1,073,741,824 = 2^{30})$ 

 $\sim$  A complete set of encyclopedias requires about 700 MB of storage

 $\sim$  30 minutes of video ( $\sim$ 1/4 of the information stored on a typical DVD)

Terabyte (TB) – a trillion  $(1,099,511,627,776 = 2^{40})$ 

 $\sim$  20 million four-drawer filing cabinets full of text

 $\sim$  200 DVD's of information

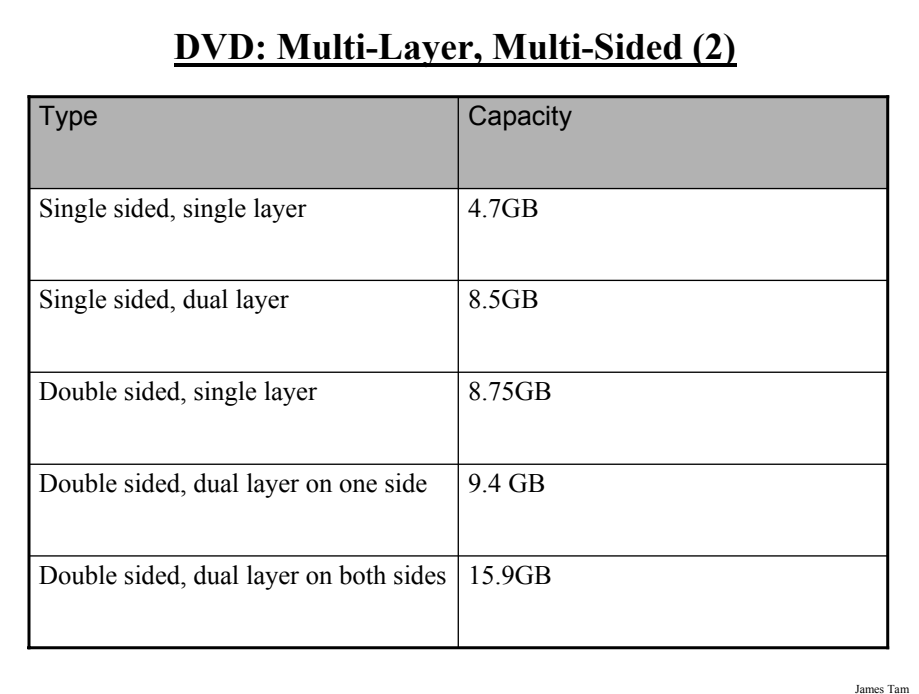

## **A Next Generation DVD Format: Blu-Ray**

•Uses a different light frequency for the laser

•Results in high capacity storage:

- 25 GB (single layer)
- 50 GB (dual layer)

•Backward (but not forward) compatibility is possible

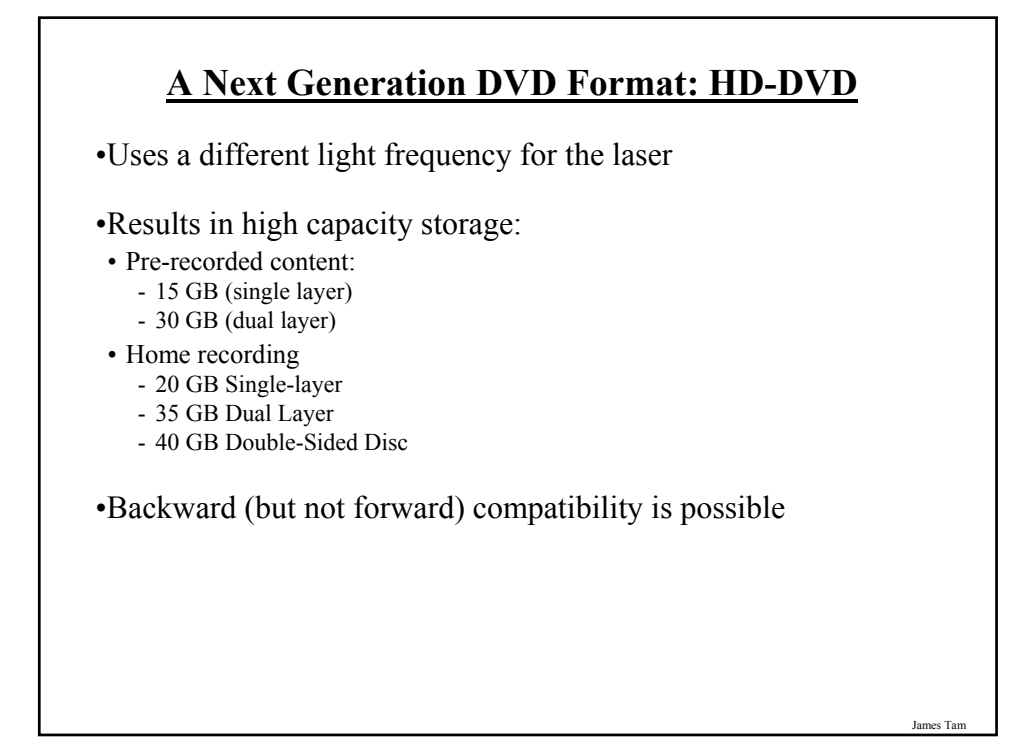

# **Some Determinants Of The Quality Of Monitors**

- 1) Size
- 2) Resolution
- 3) Color depth
- 4) Dot pitch

James Tam **1) Monitor Quality (Size)** Measured diagonally

# **2) Monitor Quality (Resolution)**

Columns of pixels x Rows of pixels

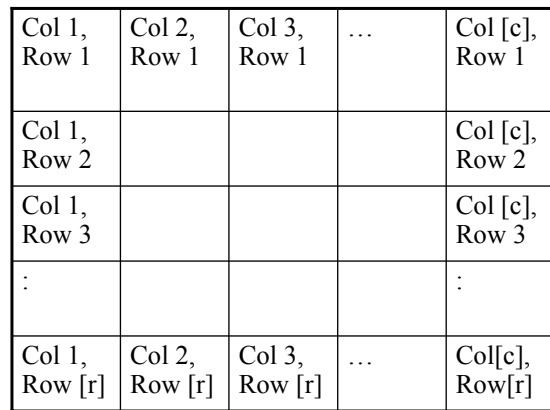

For a given monitor size, the higher the resolution the sharper the image

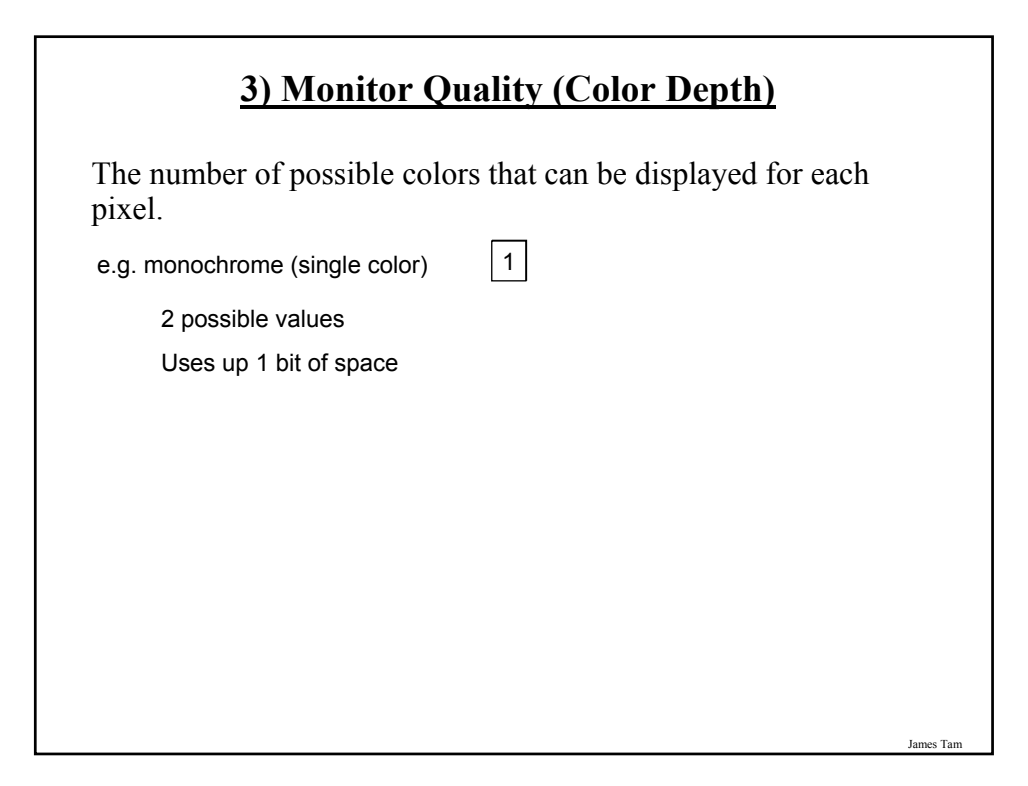

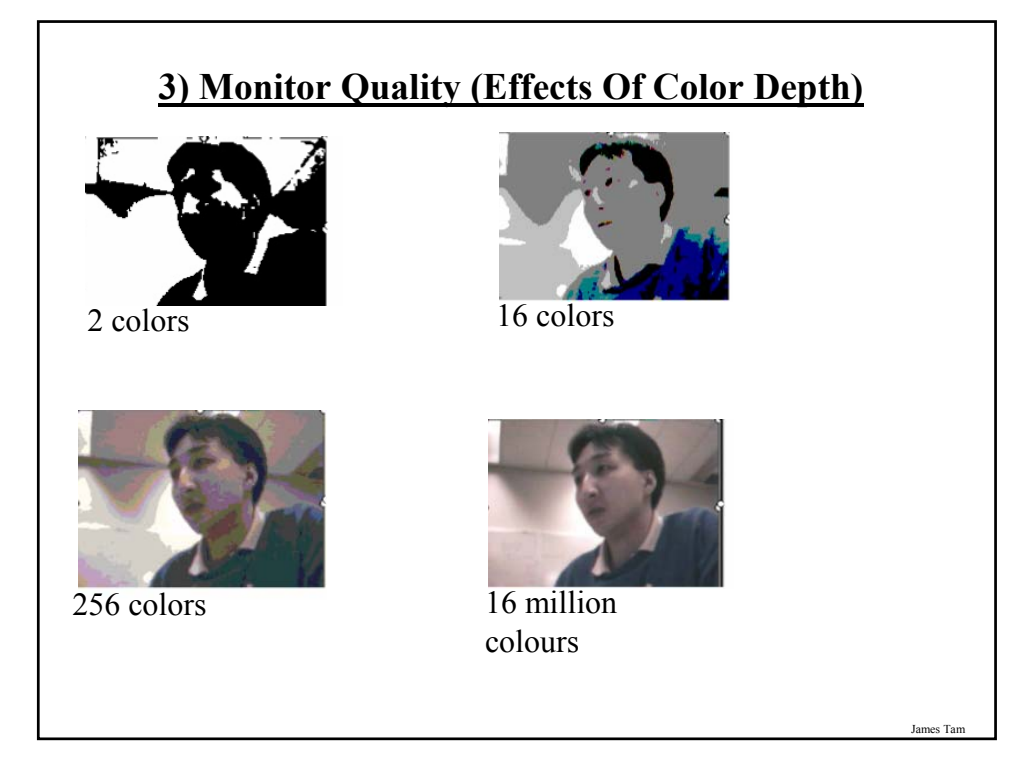

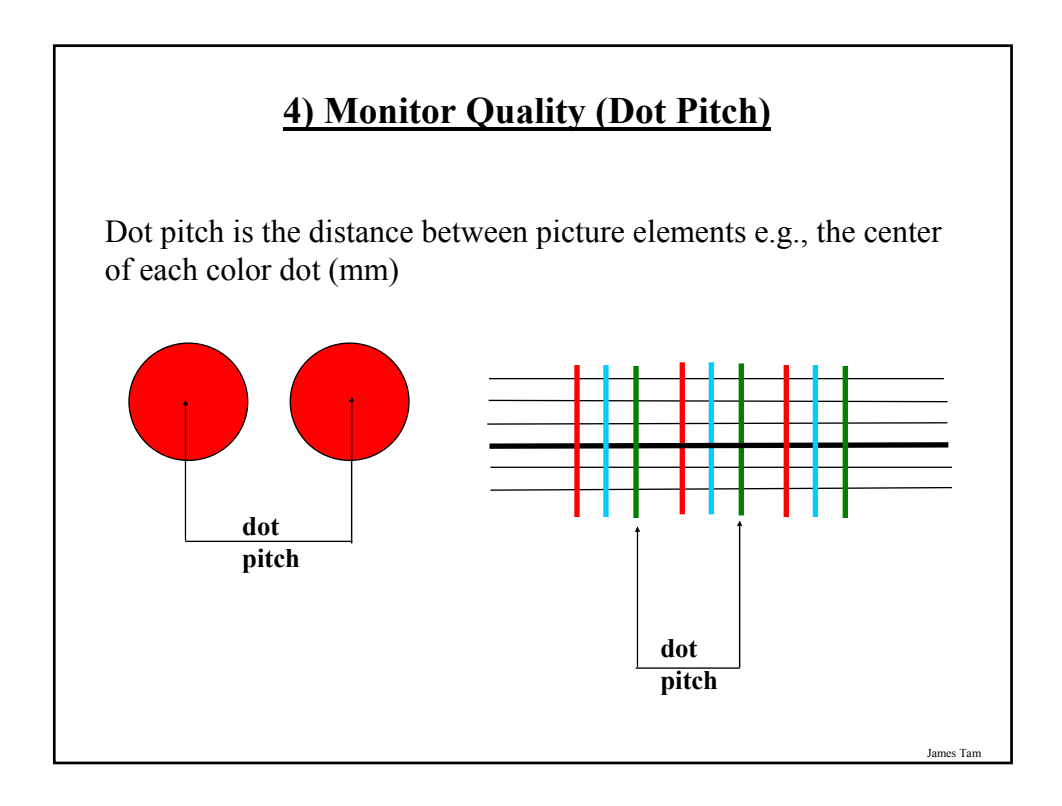

# **Refresh Rate Of Monitors**

How fast the screen is redrawn

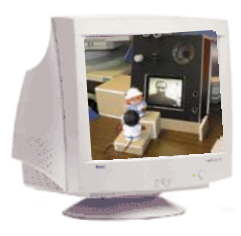

(70 Hz / 70 times per second is usually a good minimum)

### **The Video/Graphics Card**

- •Drawing high quality graphics and producing realistic looking animations is obviously crucial for running some of the new games.
- •However graphics is also important for some productivity software e.g., 3D drawing programs, video editing, CAD programs etc.
- •Also it can be an important consideration if you upgrade your operating system to Windows Vista.

# **Some Important Considerations When Buying A Video Card**

1. It's mostly about U...The GPU

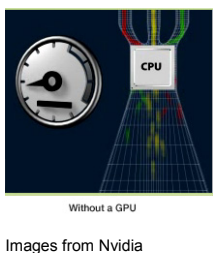

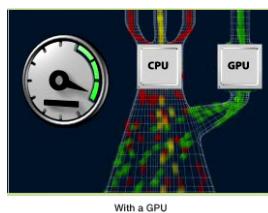

- 2. Don't forget about memory.
- a) Video cards also have dedicated memory
- b) All things being equal a video card with a fast GPU will deliver better performance than one with a slower GPU but more memory.
- c) However with GPU's being equal the video card with additional memory may deliver superior performance

es Tam

## **Some Important Considerations When Buying A Video Card (2)**

3. DirectX 10 support...possibly if you have Vista.

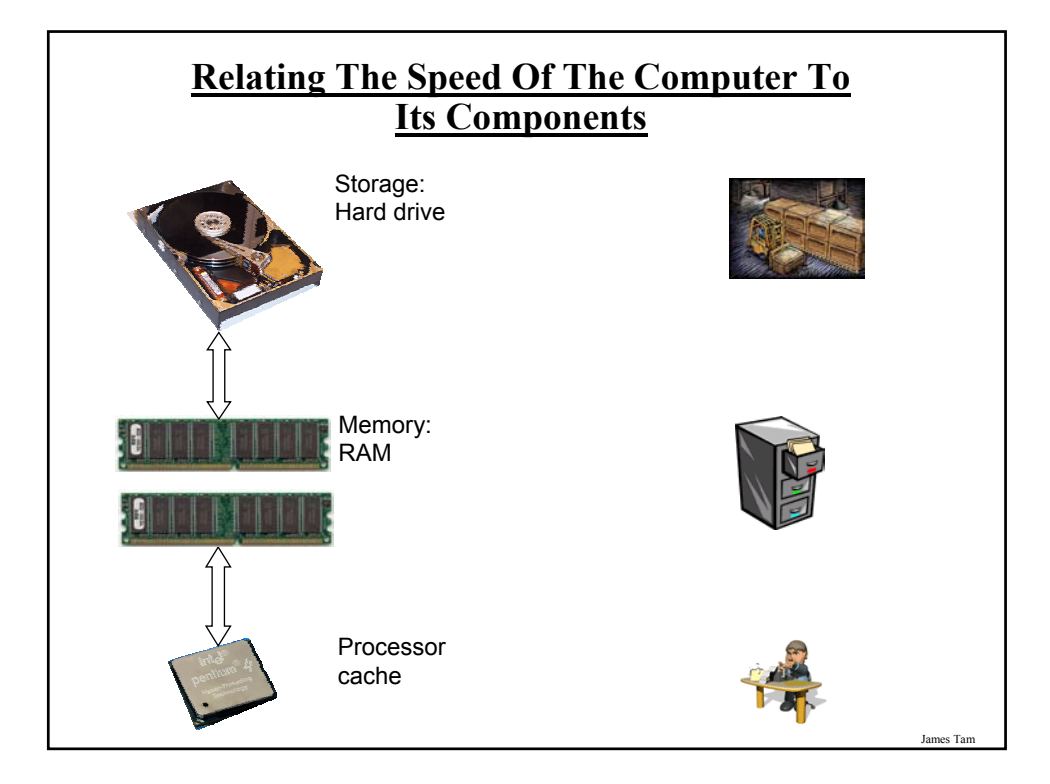

# James Tam **You Should Now Know** •What are the 5 parts of the high-level computer •How buses and ports connects the inner parts of the computer and the computer to the outside (respectively) •What are some common (and not so common) input devices •The role that the processor plays in the computer •The purpose of memory (RAM) in the computer •What are different types of computer storage and how does each one work •What is the difference between storage and memory

# **You Should Now Know (2)**

•What are the different types of monitors and how does each one work

•What is a motherboard and how does it relate to the other parts of the computer

•How do ink-jet and laser printers work

•How computers work on a two-state model

•What are some of the important considerations when buying: a processor, RAM, an optical storage device, a computer monitor and a video card.

•How the speed of a computer is determined by many factors.